# 7. プライベート・ネットワークとネットワーク仮想化

要点

- ■インターネットからきりはなされたプライベート・ネットワークでは セキュリティが確保しやすく、従来のプロトコルにしばられない. ◆プライベート·ネットワークには物理的なものと仮想化されたもの (VPN)と
- ■仮想化されたネットワークとして VLAN があリ, 企業などでつか われている.
- ■仮想化にはつぎのような種類がある.

◆ 質の仮想化と量の仮想化, 分割型仮想化と融合型仮想化.

◆コンピュータの仮想化とネットワークの仮想化.

- ■ネットワーク仮想化の研究によって, プログラマブルで自由なプ ロトコルがつかえる仮想ネットワークが開発されつつある.
	- ◆仮想ネットワークにおいては, プライベート・ネットワークの利点をいかして IP やイーサネットとはことなる新プロトコルの実験が自由にできる.
	- ◆世界各地で新世代ネットワークの研究開発, とくにネットワーク仮想化の 研究や実験がおこなわれている. (アメリカで GENI というプロジェクト, 日 本で AKARI や仮想化ノード (VNode) 開発・利用プロジェクトなど).

<u>コンピュータネットワーク@ 工学院大学 2012-4 ~ 9 Paramate 2012-4 ~ 9 Paramate 2012-4 ~ 9</u>

がある.

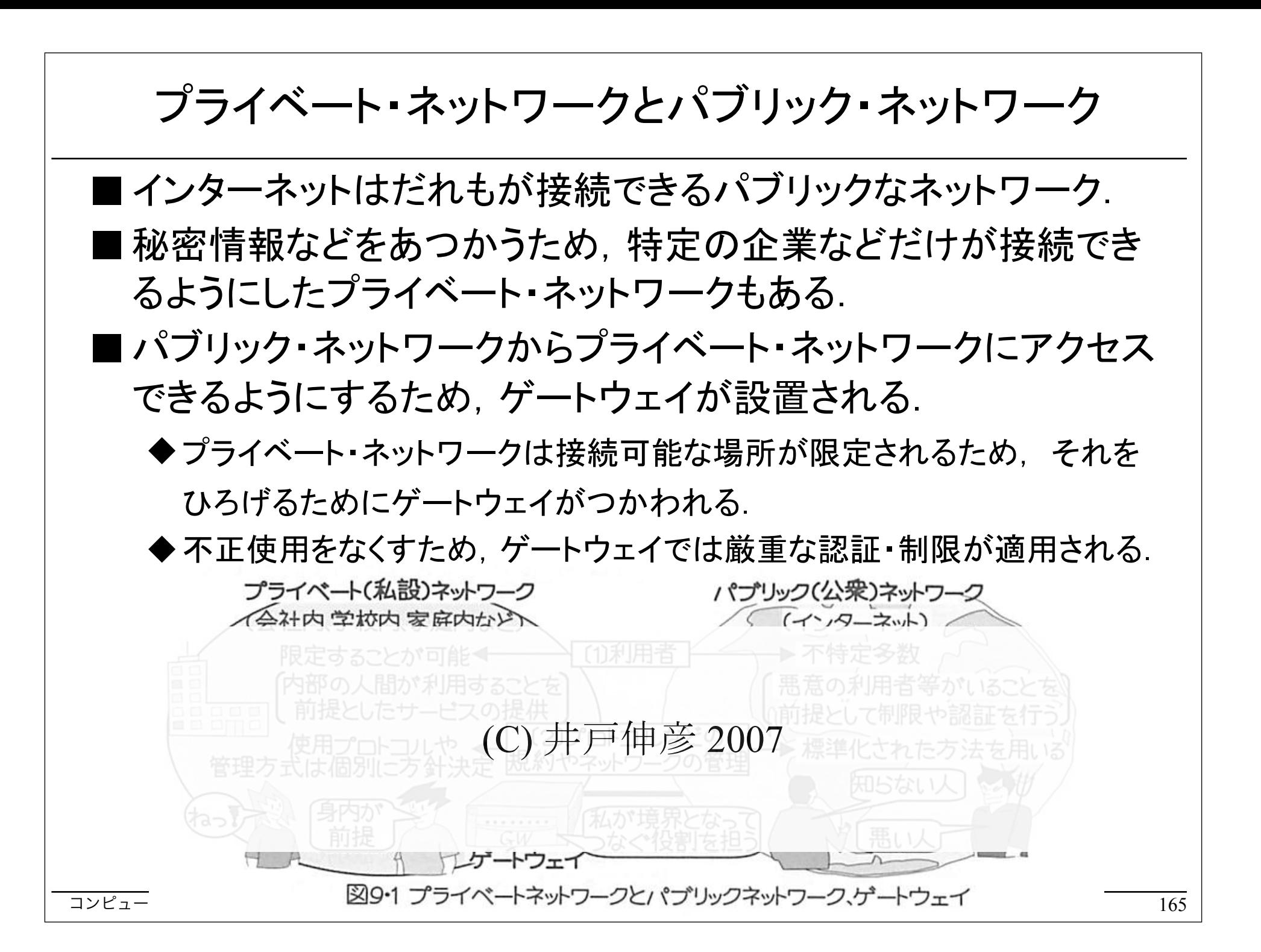

プライベート・ネットワークの利点

■第1の利点はセキュリティ (秘密情報保護).

◆パブリック・ネットワークでは秘密が漏洩しやすい.

- パブリック・ネットワークの制約にしばられないことも利点.
	- ◆パブリック・ネットワークは多数のユーザに共用されるので,性能 (通信速 度,QoS (サービス品質) など) も保証しにくい.
	- ◆ パブリック・ネットワークでつかわれるプロトコルにしばられない (たとえ䜀,IP や TCP と共存できないプロトコルもつかえる).

IP によるプライベート・ネットワーク ■ プライベート・ネットワークでは IP 以外のプロトコルもつかえる が, 現在はほとんどのネットワークで IP がつかわれている. ◆現在つかえるアプリケーションはほとんどすべて IP を使用するため. ◆プライベート・ネットワークからパブリック・ネットワークにつなぐには IP が 必要なため. プライベートネットワ プライベート・ネット -クではつかえない プライベート・ (C) 井戸伸彦<sup>2007</sup> ネットワークだけ アプリがいろいろある よ. じゃ,仕事ができ ないね. IP のアプリがたく さんあるよ,တို့ အသုံး အသုံး<br>အသုံးအများ プライベートネットワ コンピュータイットワーク@ エ字阮大字 2012-4 ~ 2012-4 ~ 9 2012-4 ~ 9 2012-4 ~ 9 2012-4 ~ 9 2012-4 ~ 9 2012-4 ~ 9 2012-4 ~ 9 2012-4 ~ 9 2012-4 ~ 9 2012-4 ~ 9 2012-4 ~ 9 2012

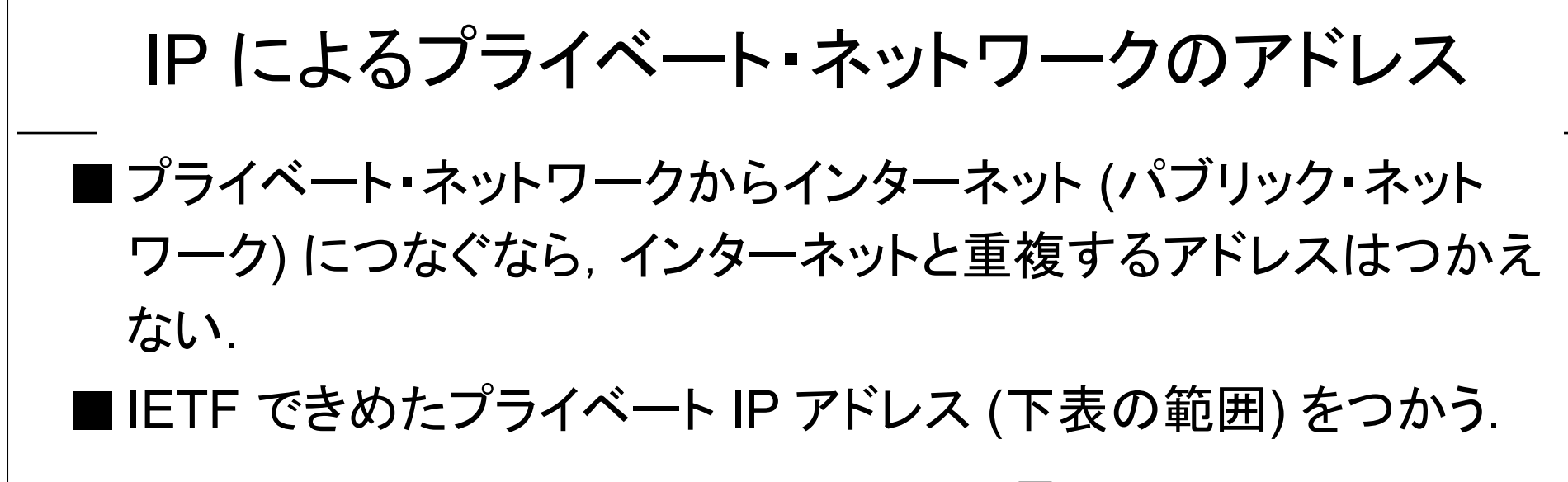

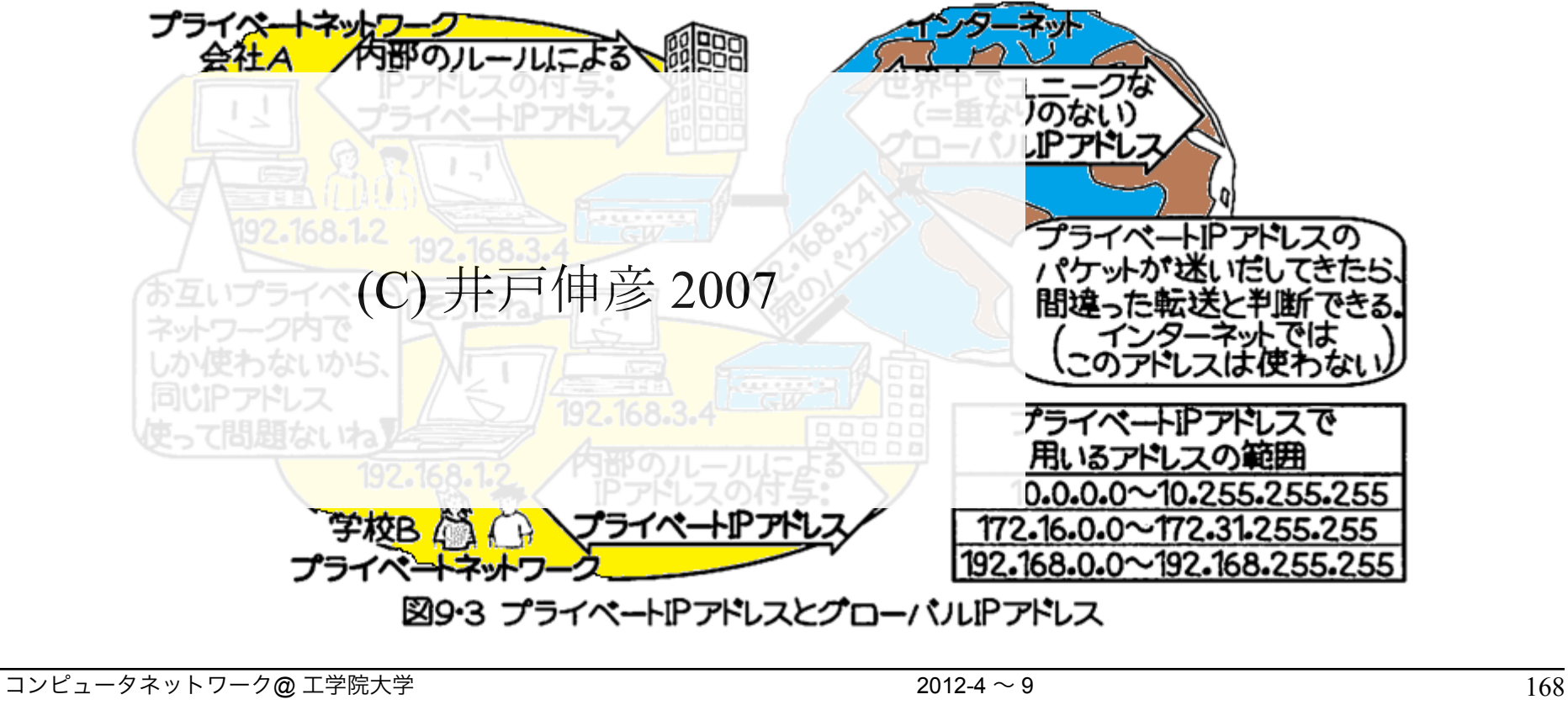

ゲートウェイのやくわり

■ ゲートウェイはプライベート・ネットワーク内のアドレスをかくす.

- ◆同一のプライベート IP アドレスがほかでもつかわれているので, 外部に みせてはいけない (アドレスの唯一性を保証するため).
- ◆プライベート IP アドレスが外部からわかると不正にアクセスされる可能性 があるので,わからないようにする (セキュリティのため).
- ■ゲートウェイ (ファイアウォール) はプライベート・ネットワーク内 への不正アクセスをふせぐ.

◆特定のパターンの通信だけをゆるす (たとえば, 通信開始は内側からに かぎるなど).

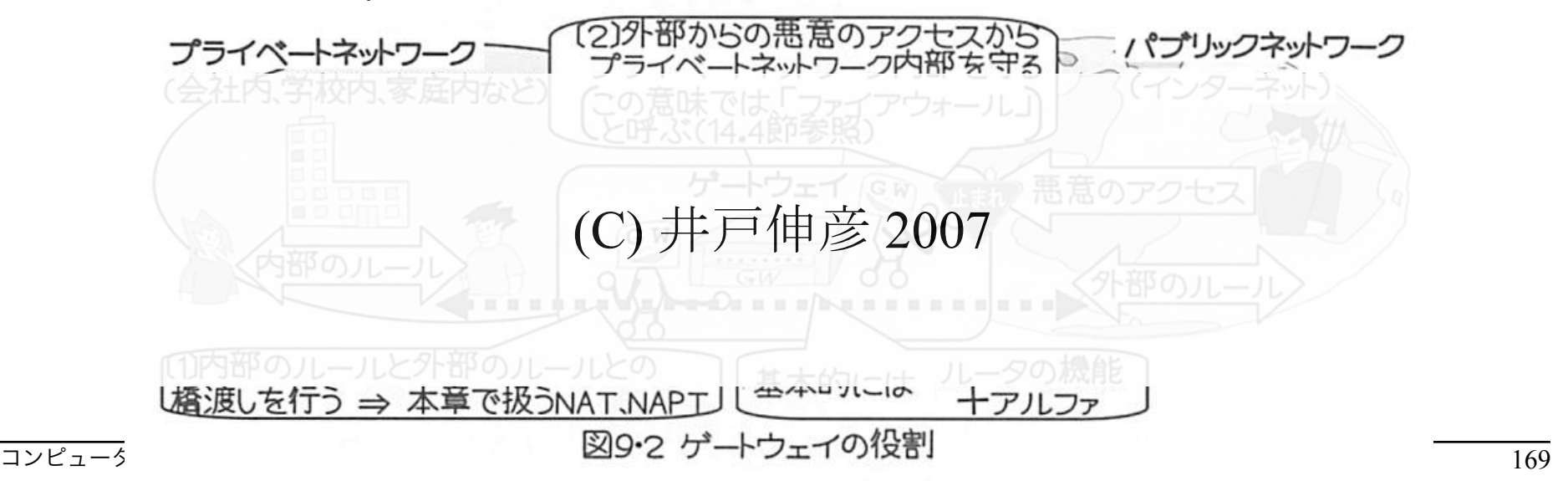

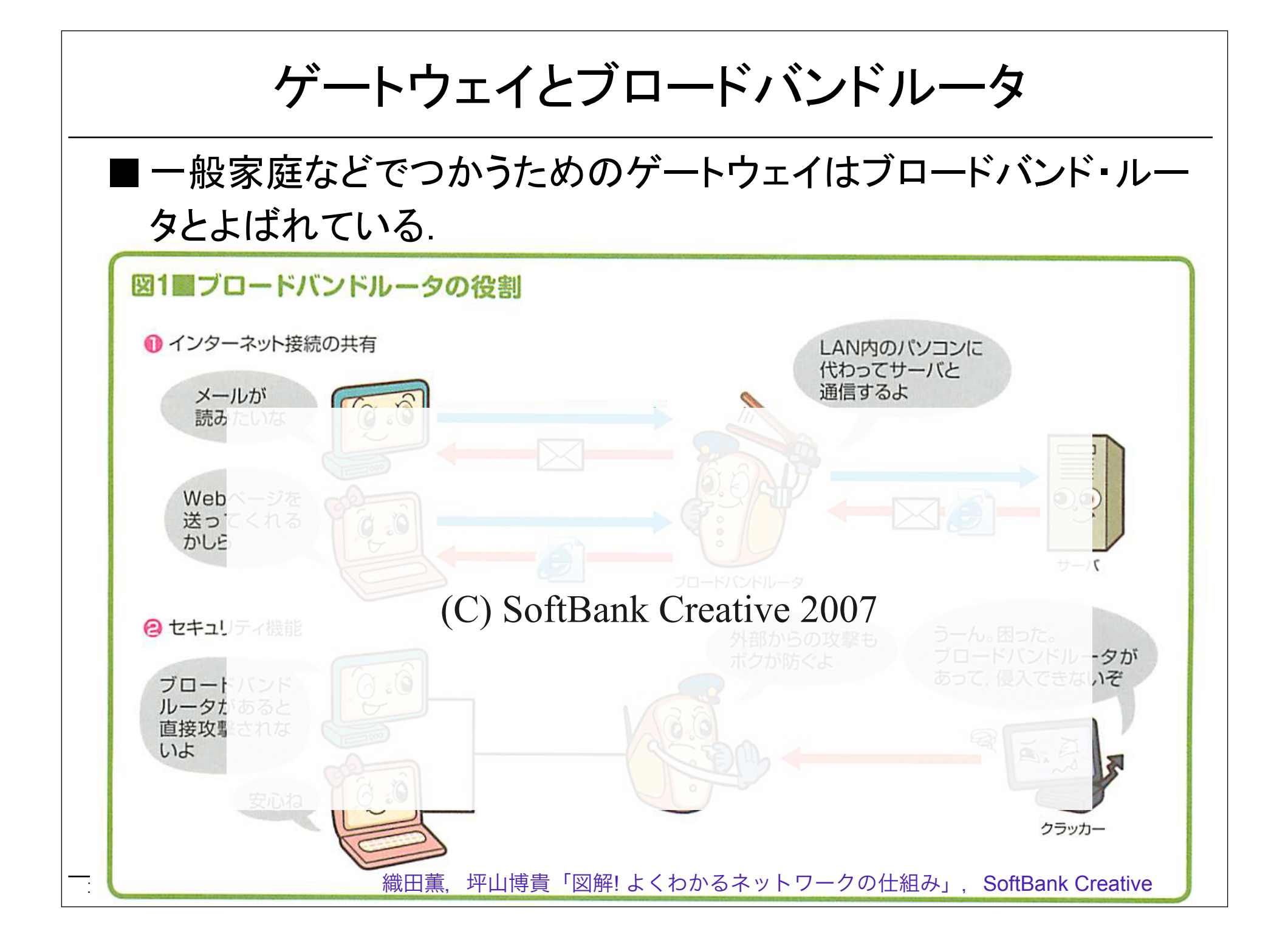

## アドレス変換と通信

- ■パブリック・ネットワークに対して内部のアドレスをかくすための 機能がアドレス変換.
- 変換法には NAT と NAPT とがある.
	- ◆NAT はアドレスを 1 対 1 に変換する.
	- ◆NAPT (IP マスカレード) ならグローバル・アドレスが 1 個ですむため, 通 常は NAPT がつかわれる.

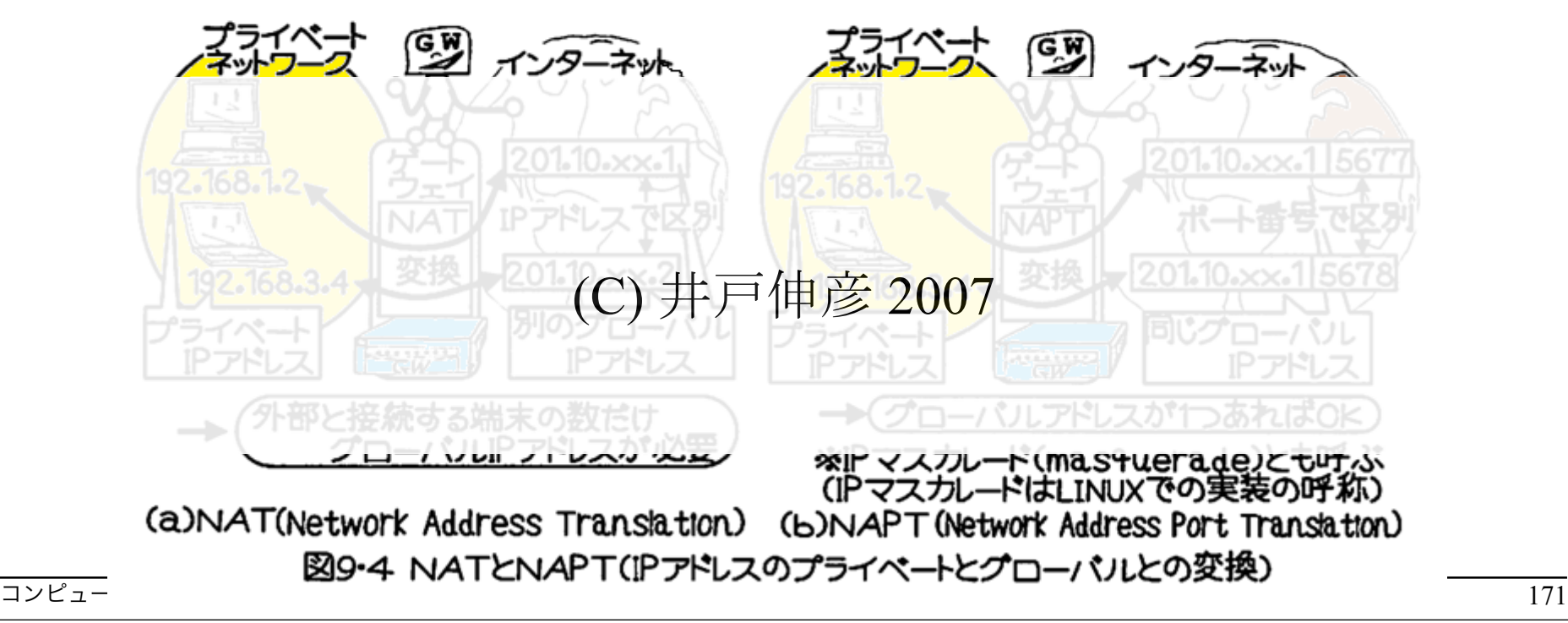

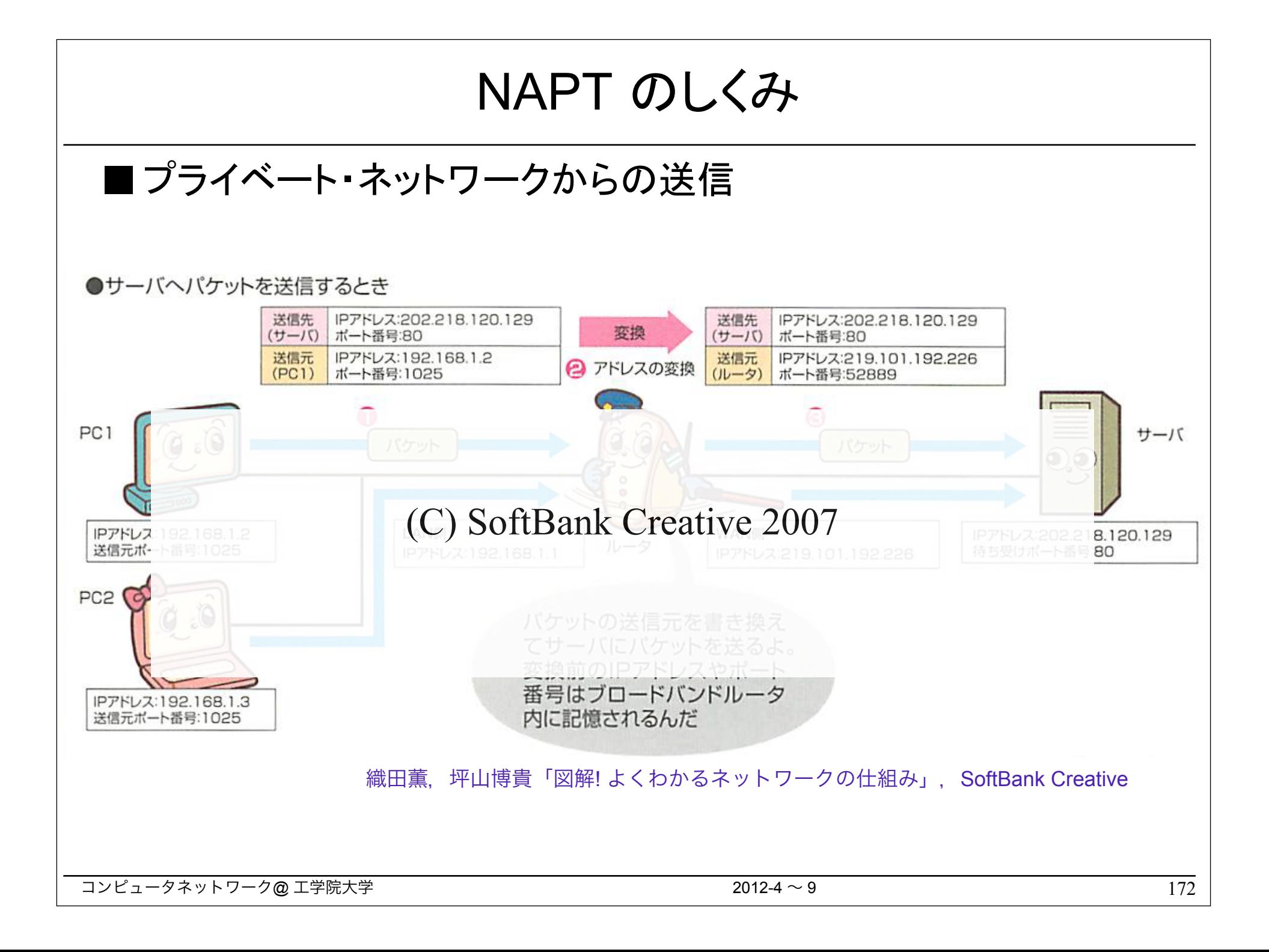

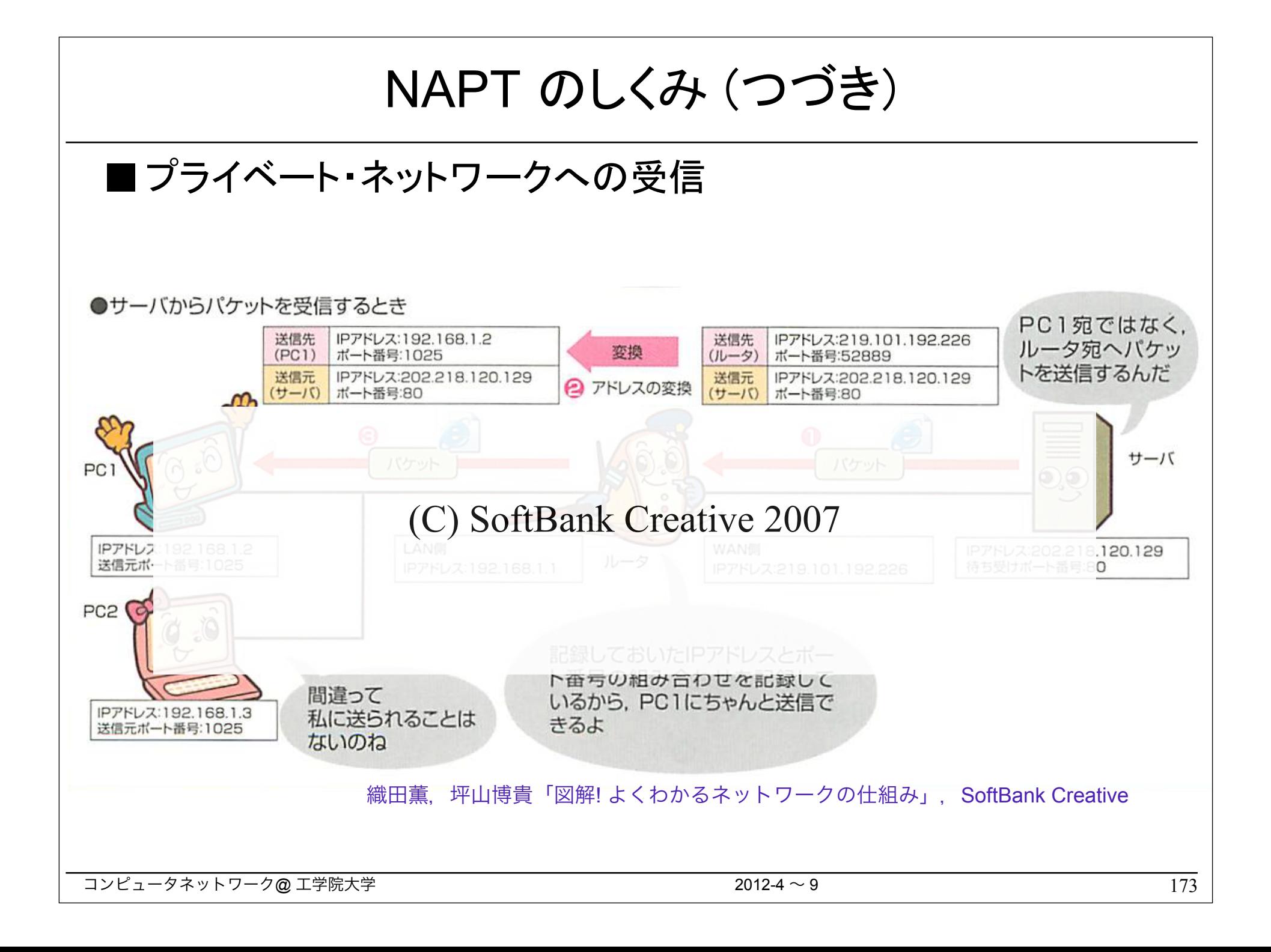

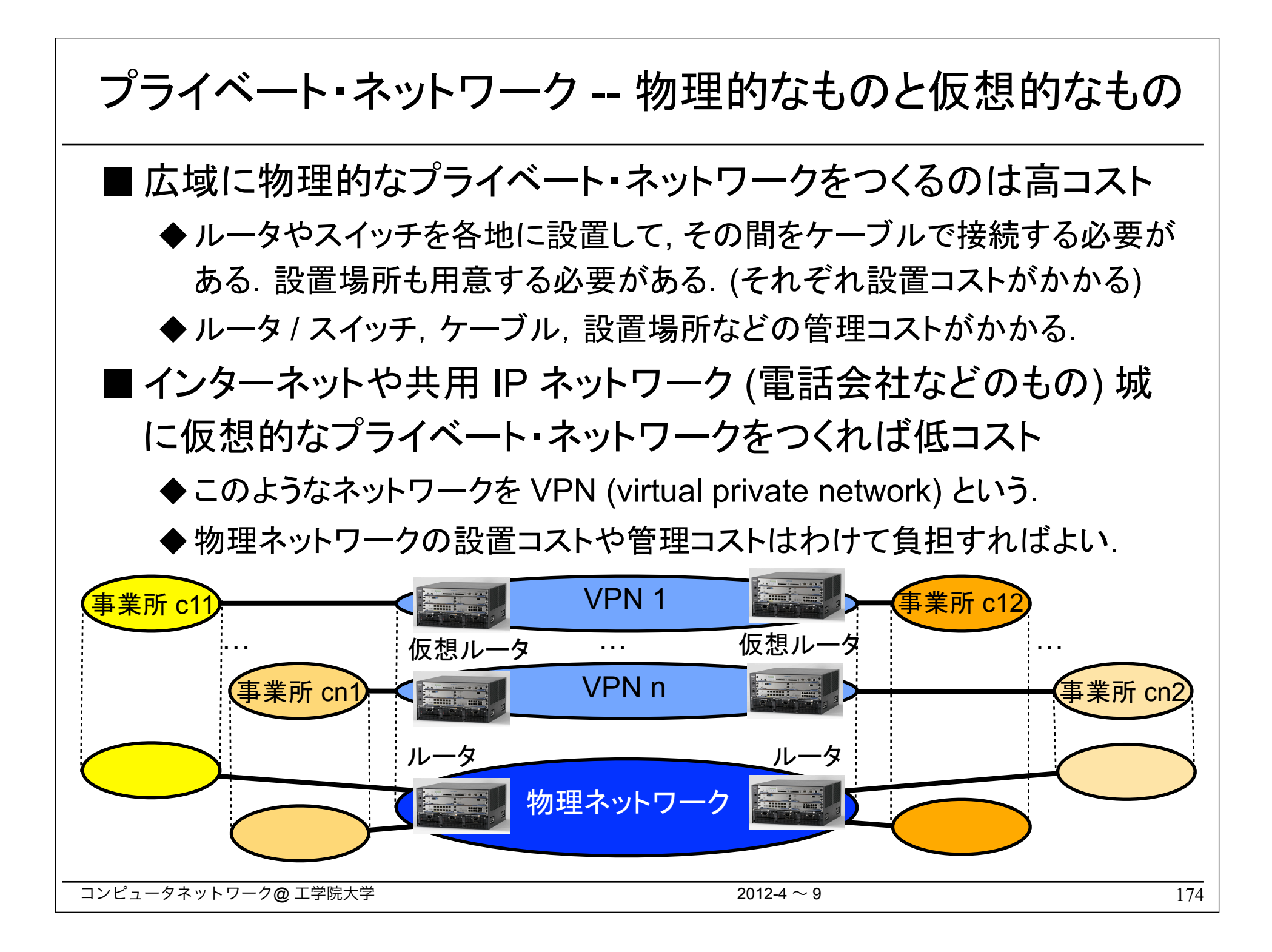

仮想プライベート・ネットワーク (VPN) ■ 複数の拠点をもつ企業のニーズ ◆拠点間をむすぶプライベート・ネットワーク (専用線によるネットワーク) は 高価なので, さけたい. ◆ 拠点間はプライベート・ネットワークと同様に自由な通信が可能にしたい が,同時にセキュアに通信したい. ■ このようなニーズをみたす方法が VPN である. ■VPN における物理と論理 ◆VPN は複数拠点間を物理的には共用ネットワークでむすぶ. ◆VPN は他のネットワークとは論理的に独立な (たがいに干渉しない) ネッ トワークを実現する. A社本社 A社支店 A社本社 インターネット A社支店 遠隔地とも一体とされた。 ● 遠隔地とも一体とされたプライベートネットワーク (C) 井戸伸彦 2007※ 認証:偽物の通信相手でないことの確認 (b)VPN技術(IPsec)による接続 IPsec: IP security protocol コンピュータイン 図9.28 VPN(Virtual Private Network) 175

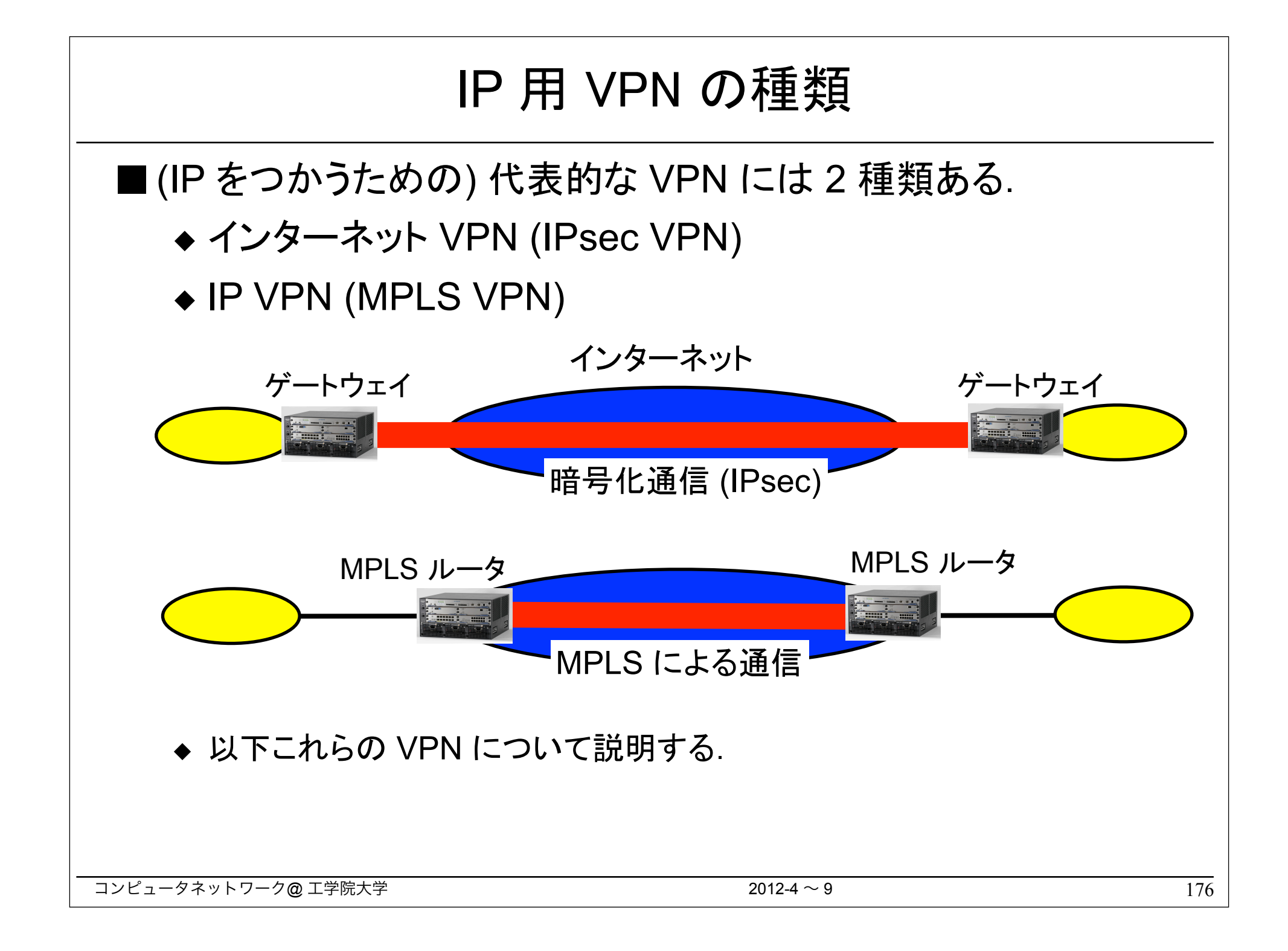

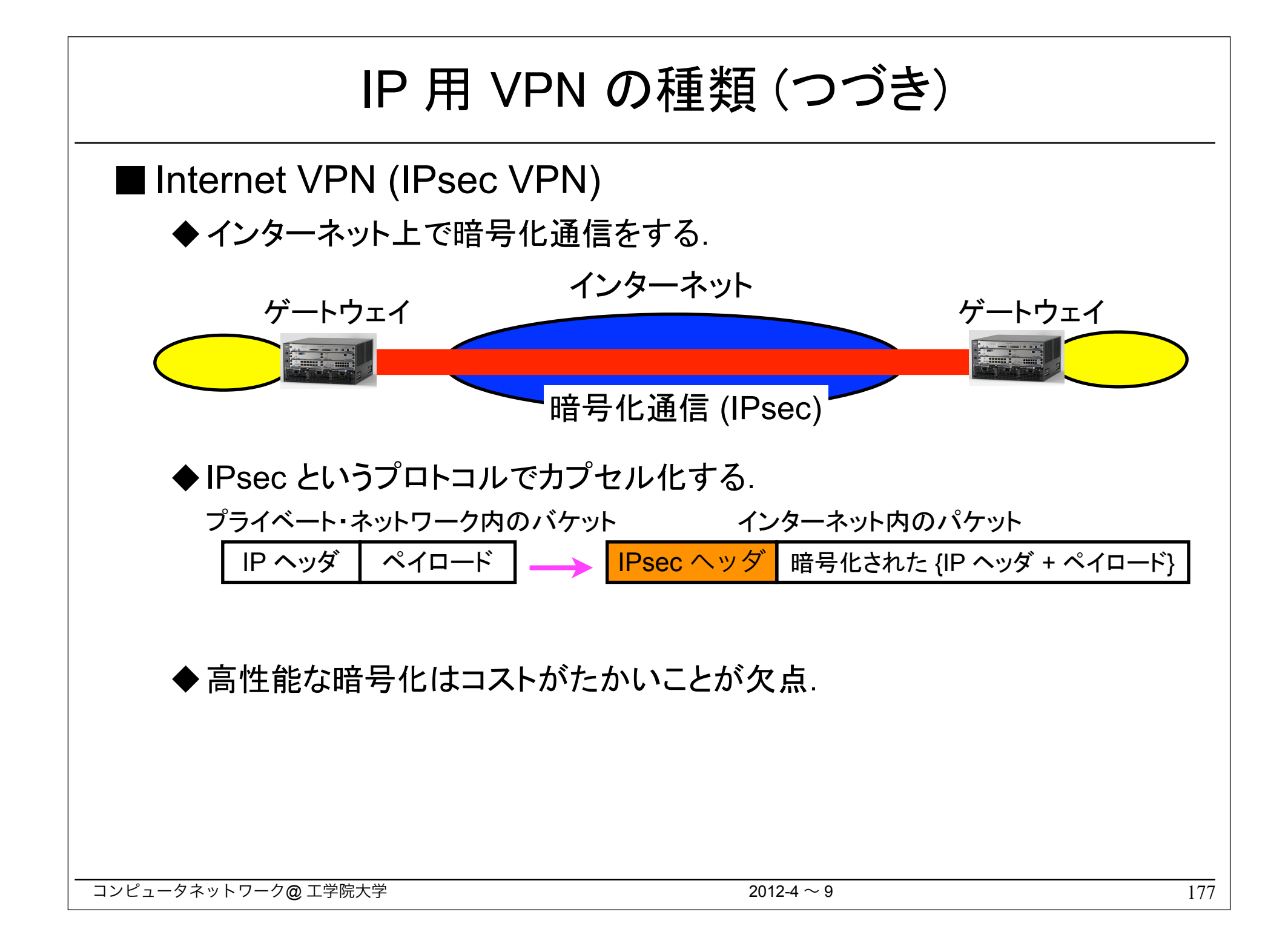

## IP 用 VPN の種類 (つづき)

#### ■ IP VPN (MPLS VPN)

- ◆ MPLS (Multi-Protocol Label Switching) というプロトコルを使用する.
- ◆ インターネットではなく,あらかじめセキュリティが確保されたネットワーク を使用する.
- ◆ 暗号化はしない -- 暗号化は高コストなので, さける. 暗号化しなくてもイ ンターネットのような危険はない.

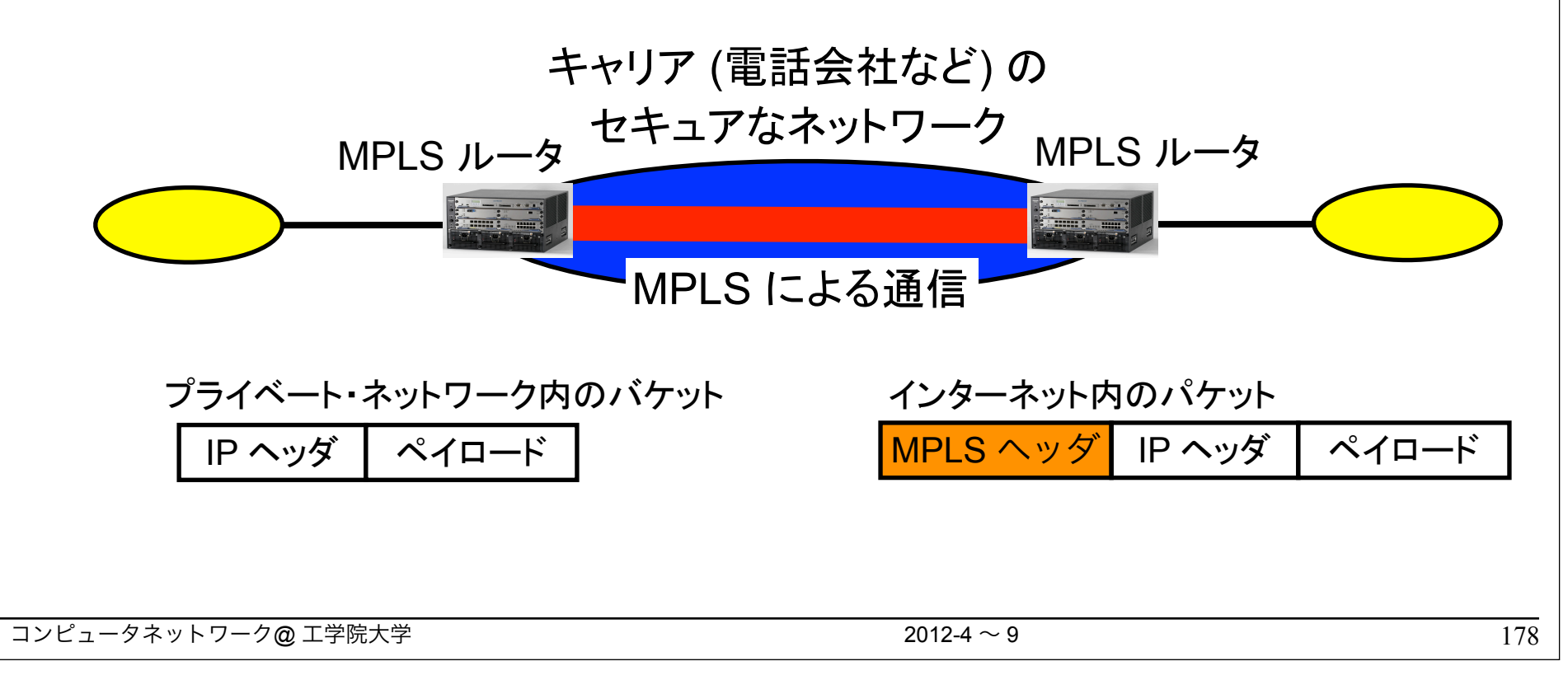

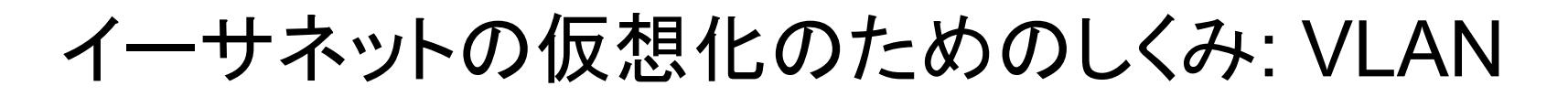

■イーサネット上に仮想ネットワークをつくるためのしくみ VLAN が IEEE で標準化されている (IEEE802.1Q).

■VLAN のポイントはスイッチの仮想化とリンクの仮想化

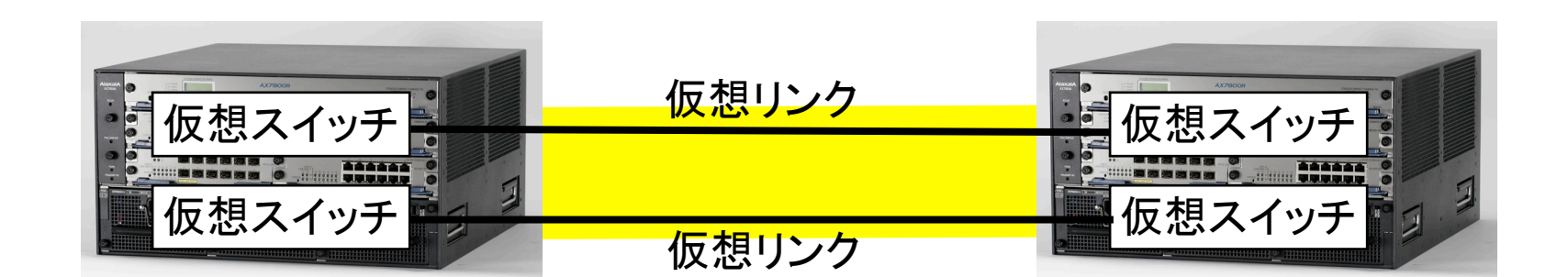

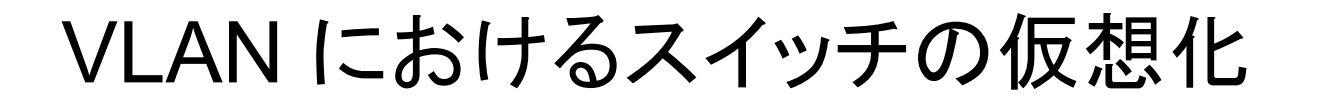

■ VLAN をつかうと, 1 個のスイッチを複数の独立なスイッチのよう につかうことができる.

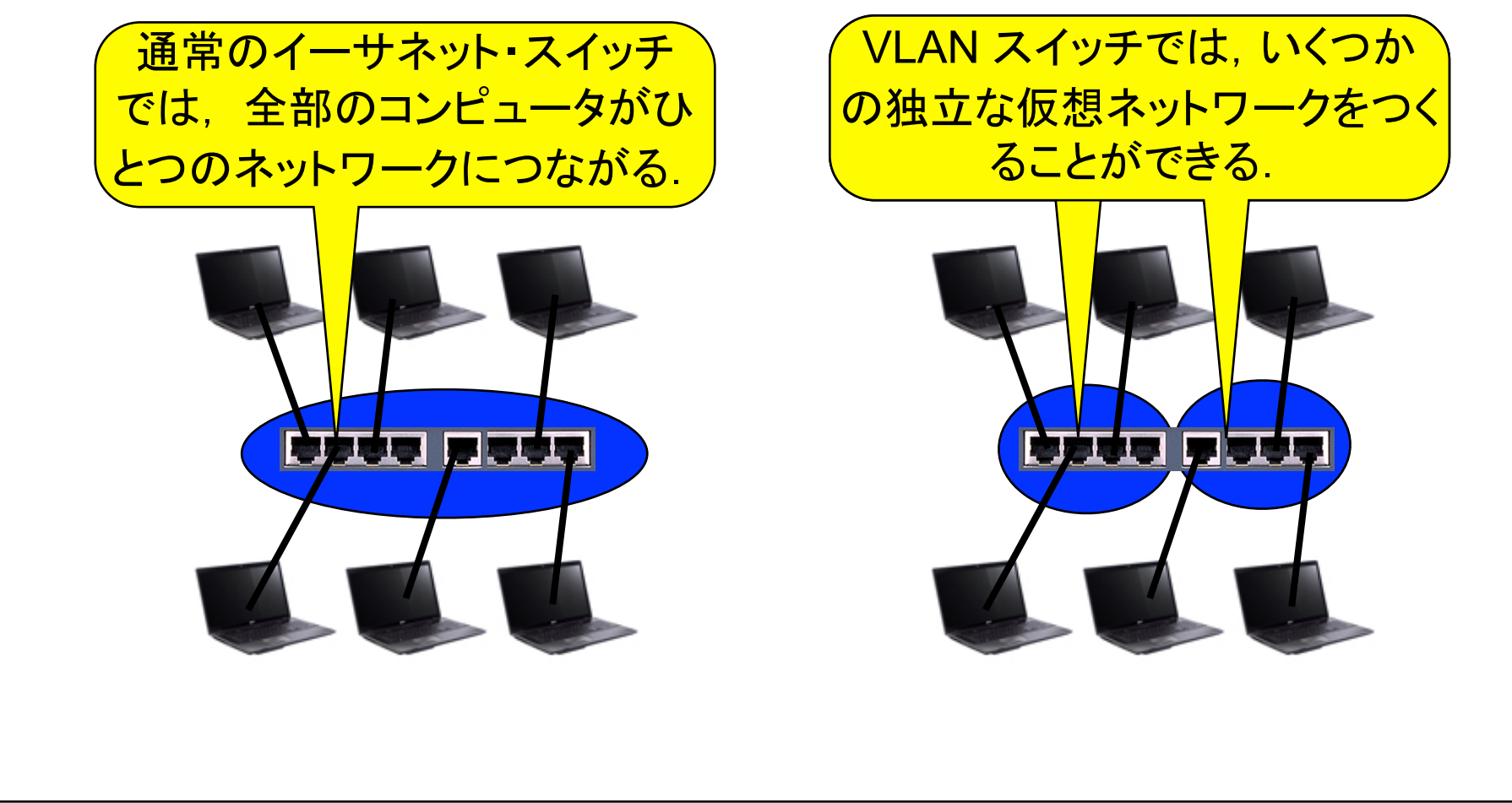

### VLAN におけるリンクの仮想化

■VLAN では 1 本の物理リンクを仮想的に複数のネットワーク (イーサネット) で使用できる.

◆このようなリンクをトランクリンクという.

◆トランクリンクでは VLAN タグによって仮想ネットワークをくべつする.

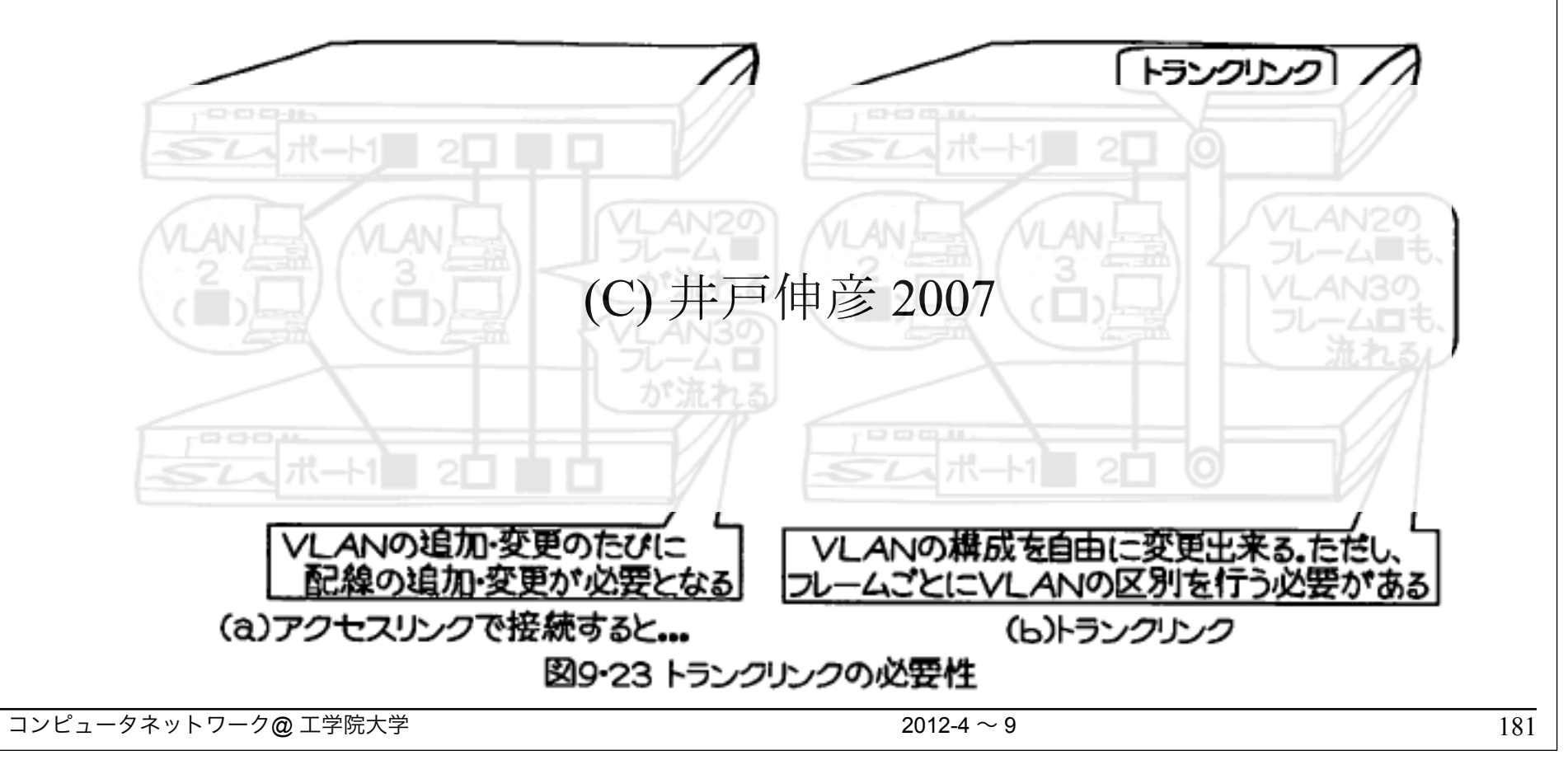

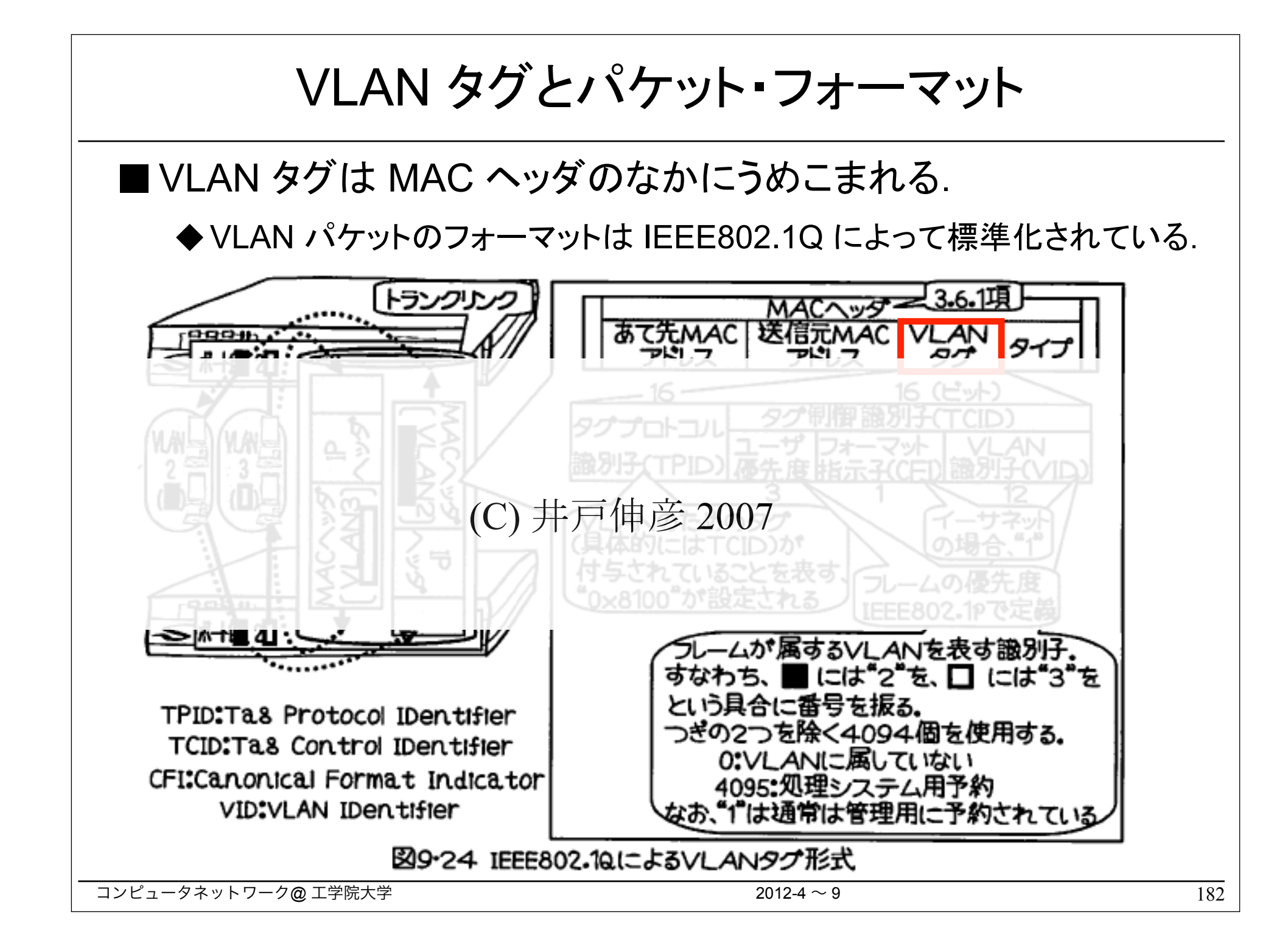

### VLAN の利点 -- 企業などの組織の場合

- ■VLAN は物理的にちらばった組織を容易に論理的にまとめるこ とができる.
	- ◆VLAN をつかわないと組織がかわるたびに物理配線を変更しなければな らない.
	- ◆VLAN をつかえば物理配線はかえずに仮想リンクをかえることができる.

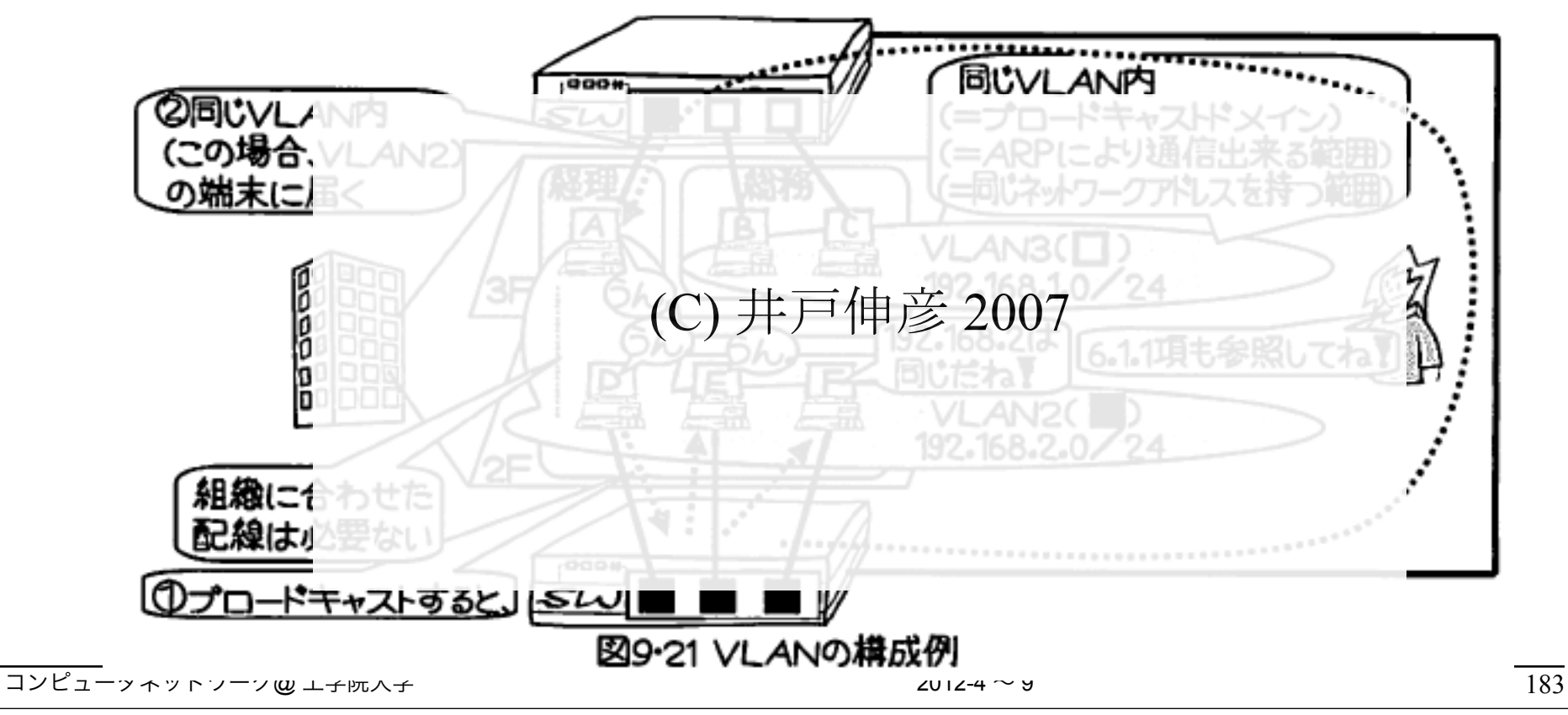

### 仮想化とは?

■仮想化とは、物理的なコンピュータやネットワークがもつ機能とは 質や量においてことなる機能を実現することである.

■ 仮想化の分類 ◆質の仮想化

> ◆量の仮想化 ●分割型の仮想化 ●融合型の仮想化

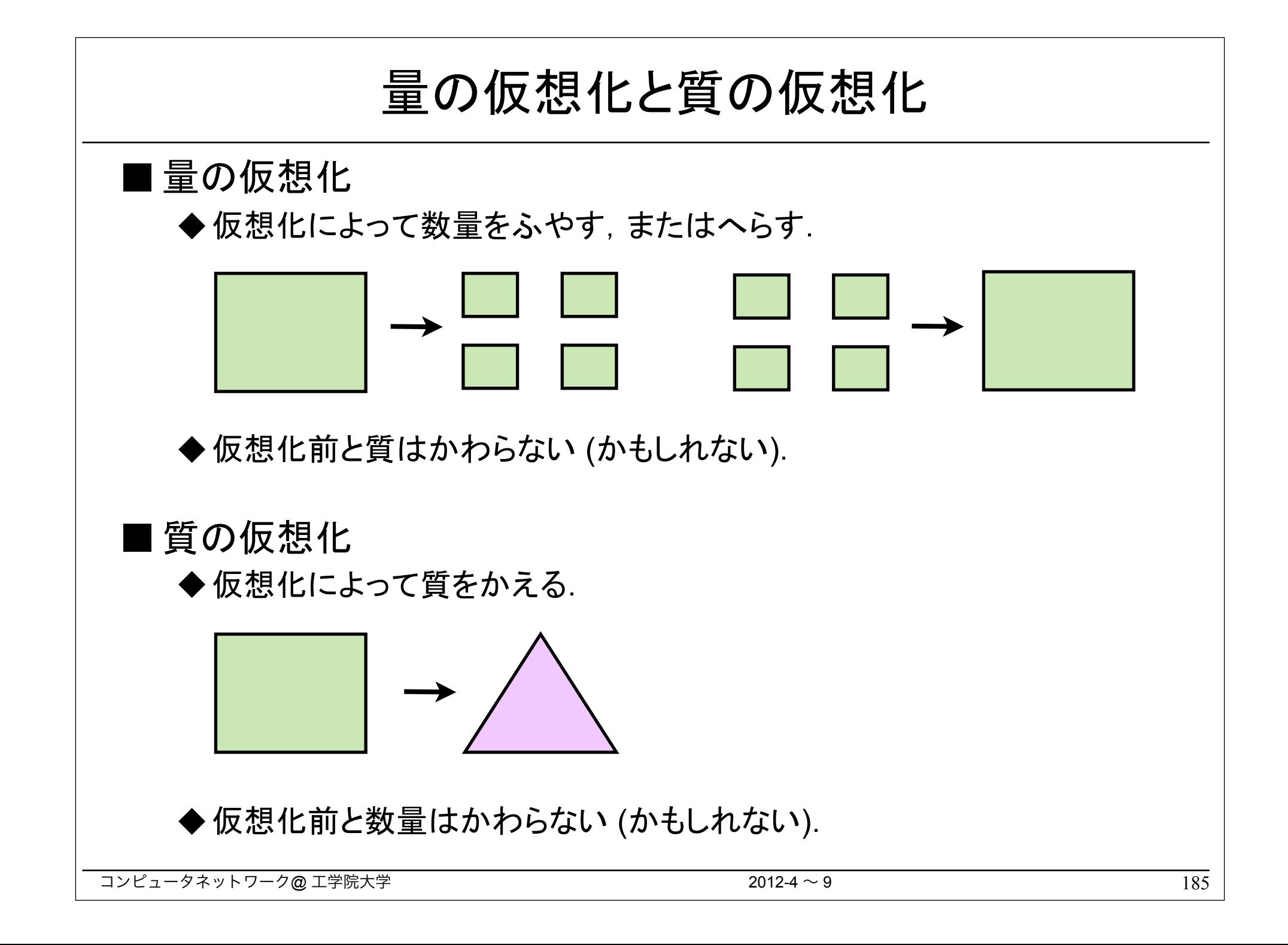

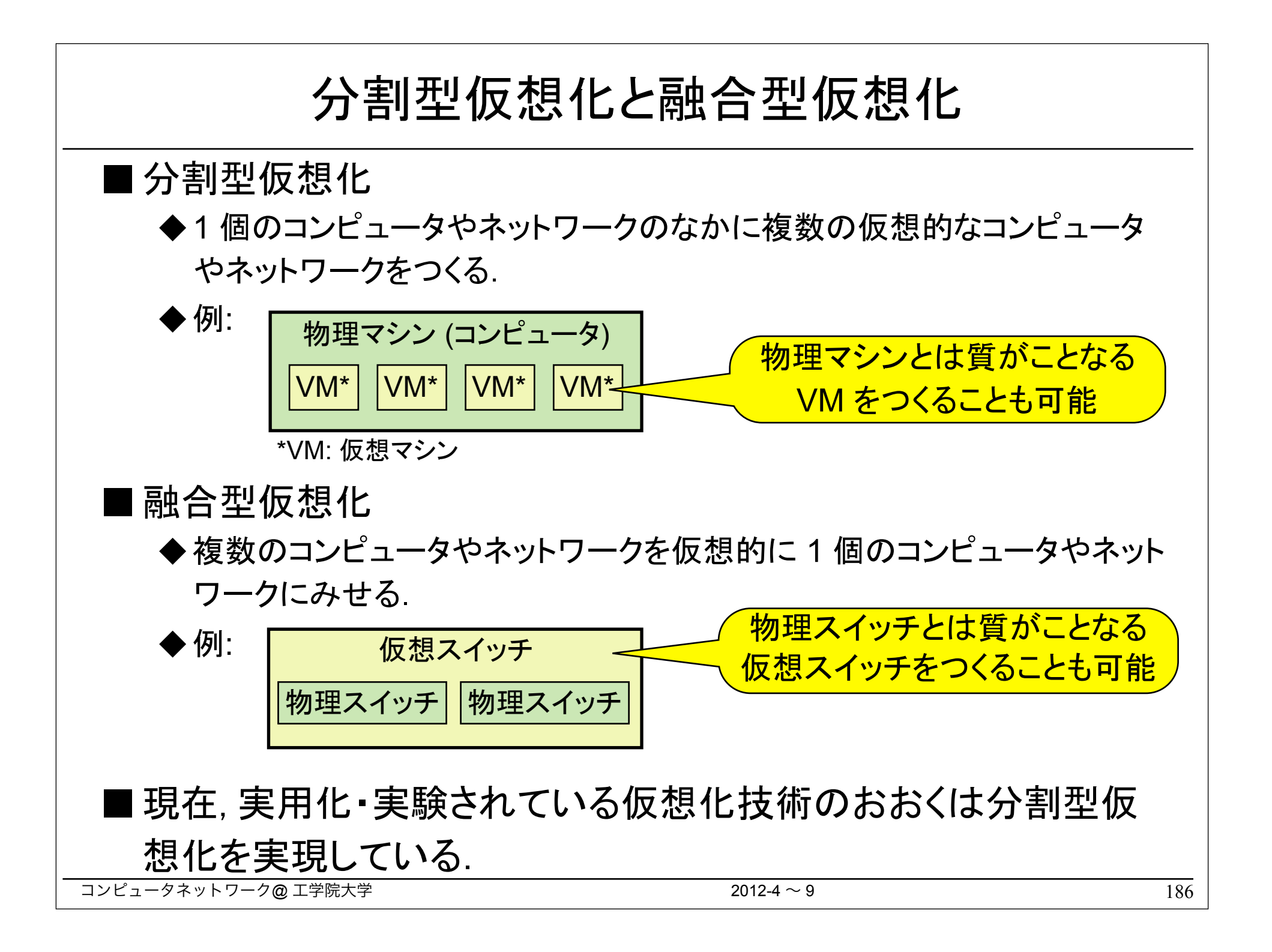

コンピュータ (サーバ) の仮想化

■融合型の仮想化はほとんどない(?)

■ 量の仮想化 (分割型)

- ◆最近話題になるサーバ仮想化は量の仮想化: 物理コンピュータとおなじ アーキテクチャの仮想コンピュータが複数個つくれる.
- ◆たとえば Intel CPU 搭載の物理コンピュータから、複数の Intel 仮想マシ ンがつくれる.

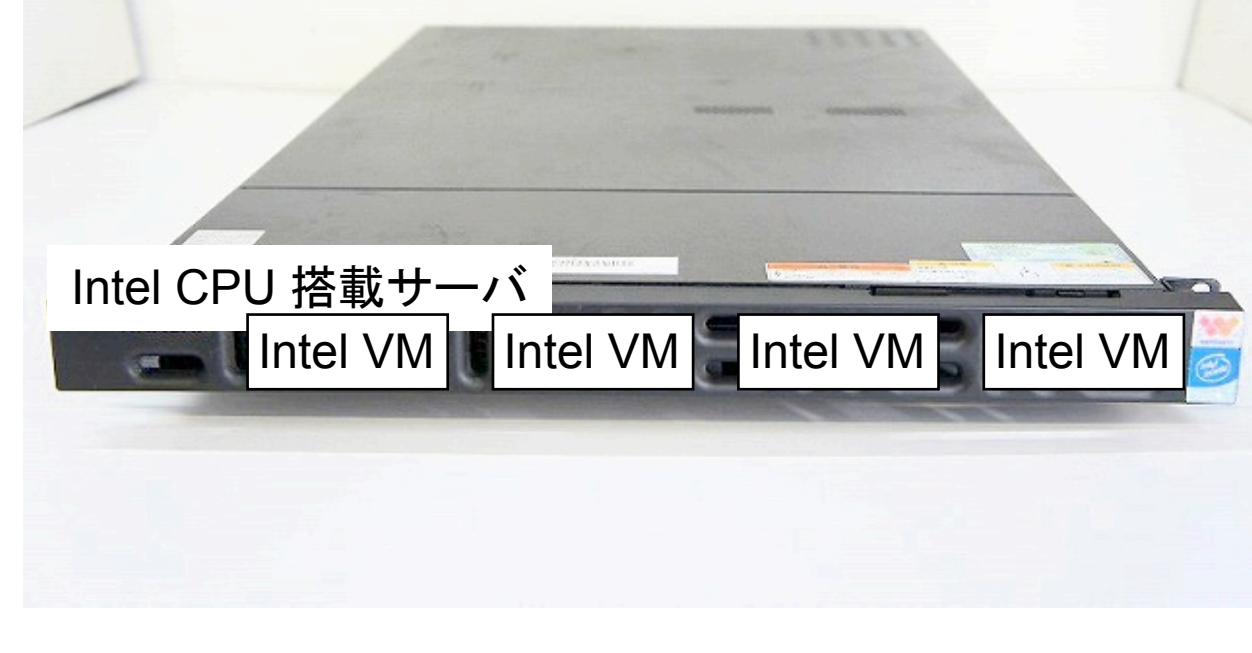

コンピュータ (サーバ)の仮想化 (つづき) ■ 質の仮想化 (分割型) Crusse ◆物理コンピュータとはことなるアーキテクチャの コンピュータをつくる. ■ 質の仮想化の例 ◆トランスメタ社の Crusoe, Efficeon: TRANSMETAT Intel x86 の命令を独自の命令 (VLIW) に RR8521FX788 SL77V 256K 翻訳して実行する CPU (2002-2004 年ごろ). ◆Intel Pentium Pro (とそれ以降の CPU): **intal** 複雑な x86 命令を単純な RISC 風命令に **PENTIUM®PRO** ハードウェアで翻訳して実行する. ◆P コード・マシン: コンパイラの仕事が容易に なるような仮想マシンを定義して,シミュレータで Fred 実行する. N. ヴィルトの Pascal P が有名. ◆バイトコード·マシン: Smalltalk, Java などの言語は バイトコードとよ䜀れる仮想的な機械語を実行する仮想 マシン (シミュレータ) で実行される. SPIDERBYTE <u>コンピュータネットワーク@ 工学院大学 2012-4 ~ 9 Paramate 2012-4 ~ 9 Paramate 2012-4 ~ 9</u> 188

ネットワークの仮想化

■分割型仮想化の例

- ◆ VLAN
- ◆ VPN

#### ■融合型仮想化の例

◆リンク・アグリゲーション: 複数の物理リンクをたばねて, 1個のリンクにみ せる.

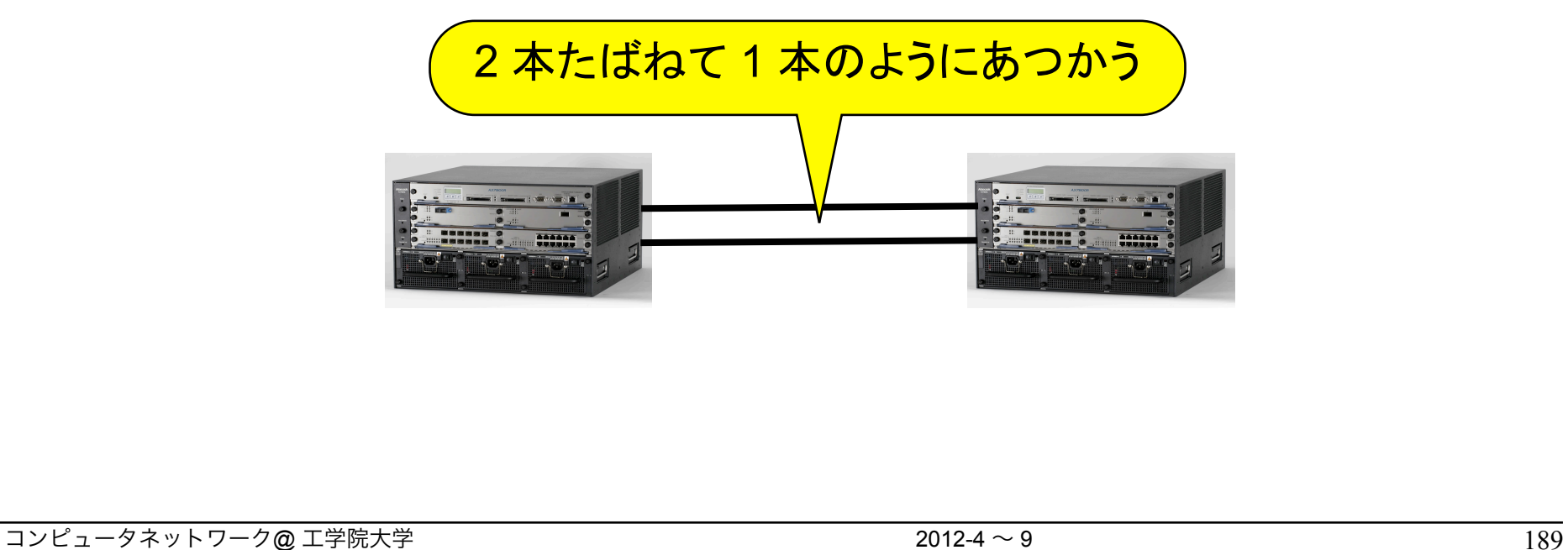

プライベート・ネットワークとネットワーク仮想化

- プライベート・ネットワークの利点のひとつは, パブリック・ネット ワークではつかえないプロトコルが自由につかえること.
- ■ところが, 従来の VPN では基本的に IP しかつかえない.
- ■「ネットワーク仮想化」の研究とは?
	- ◆ 従来の VPN と同様のプライベートなネットワークをつくり, そのうえでさら に自由に新プロトコルが開発・使用できるようにする.
	- ◆ 新プロトコルがつかえるためにはネットワーク・ノード (スイッチ,ルータ) が プログラマブルであることが重要
		- ●仮想ネットワークの所有者がネットワーク・ノードを自由にプログラム できる (C などでプログラム開発できる) ようにする.

### 新世代ネットワーク研究とネットワーク仮想化

#### ■インターネットの限界

- ◆インターネットが登場してから 30 年以上経過し, 現在のニーズにはかな らずしもあっていないところがある.
- ◆ 既存のインターネットに対してセキュリティ, QoS (Quality of Service), 安 定性などの面で限界があることが指摘されている.

■クリーンスレート構想

◆米国では 2000 年ごろから既存のインターネットを根本から見直して将来 のネットワークを構築する 「クリーン・スレート・インターネット構想 」 が議 論されるようになった.

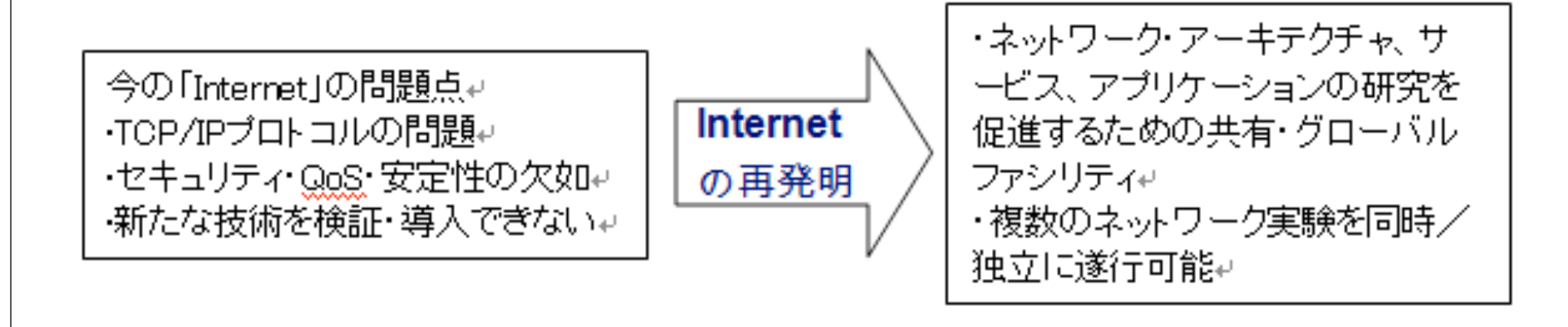

### アメリカにおける新世代ネットワークとネットワーク仮想化

- インターネットはネットワークの進化をとめている ?!
	- ◆アメリカなどでは、インターネットとはまったくちがう。あたらしいネットワー クをつくる必要があることが合意された.
- FIND (Future Internet Design)
	- ◆アメリカの科学財団 (NSF) ではあたらしいネットワークをつくるため, FIND という研究ファンド・プログラムを設置した.

EU (ヨーロッパ) では FP7 (7th Framework Programme) というプロジェクトをやっている

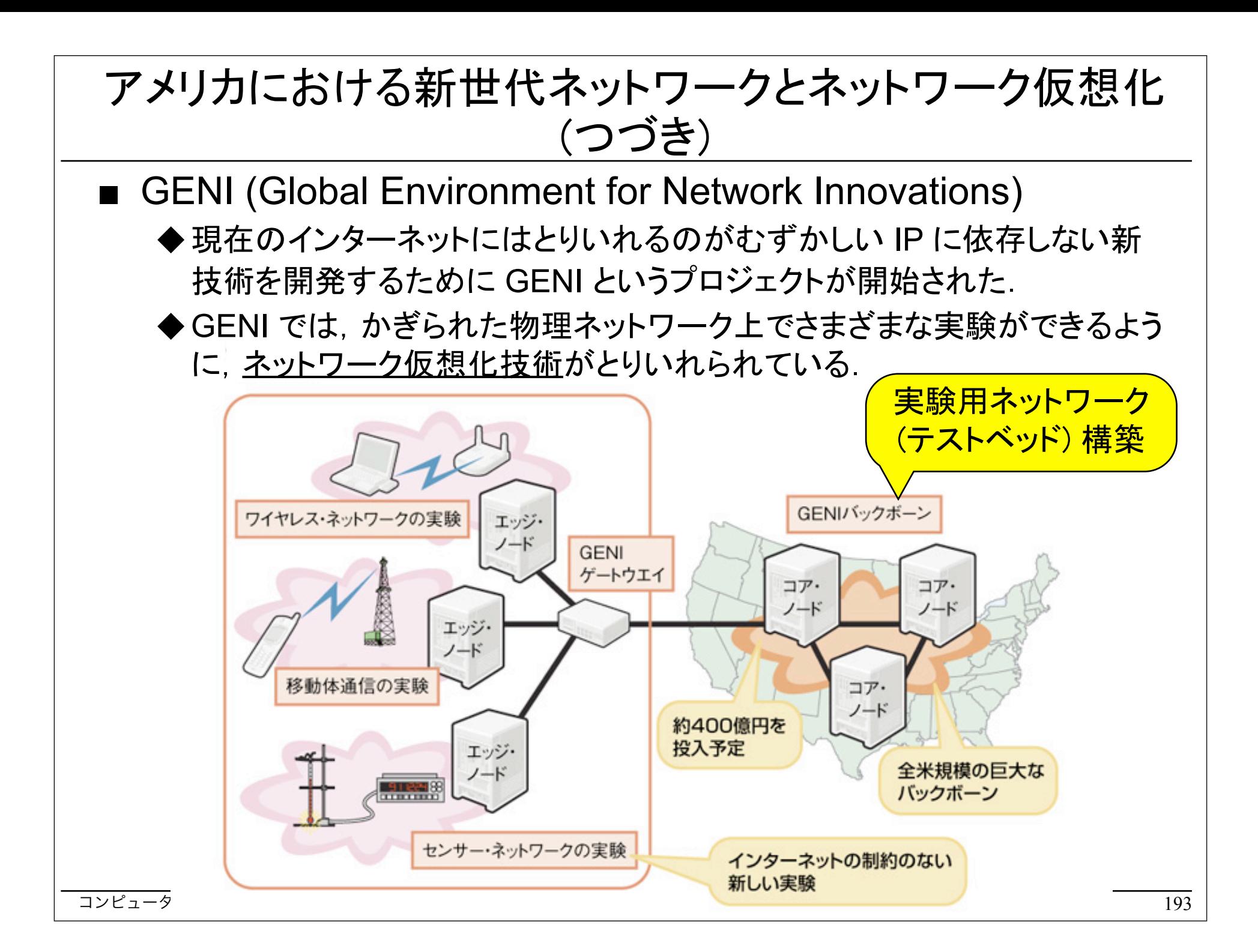

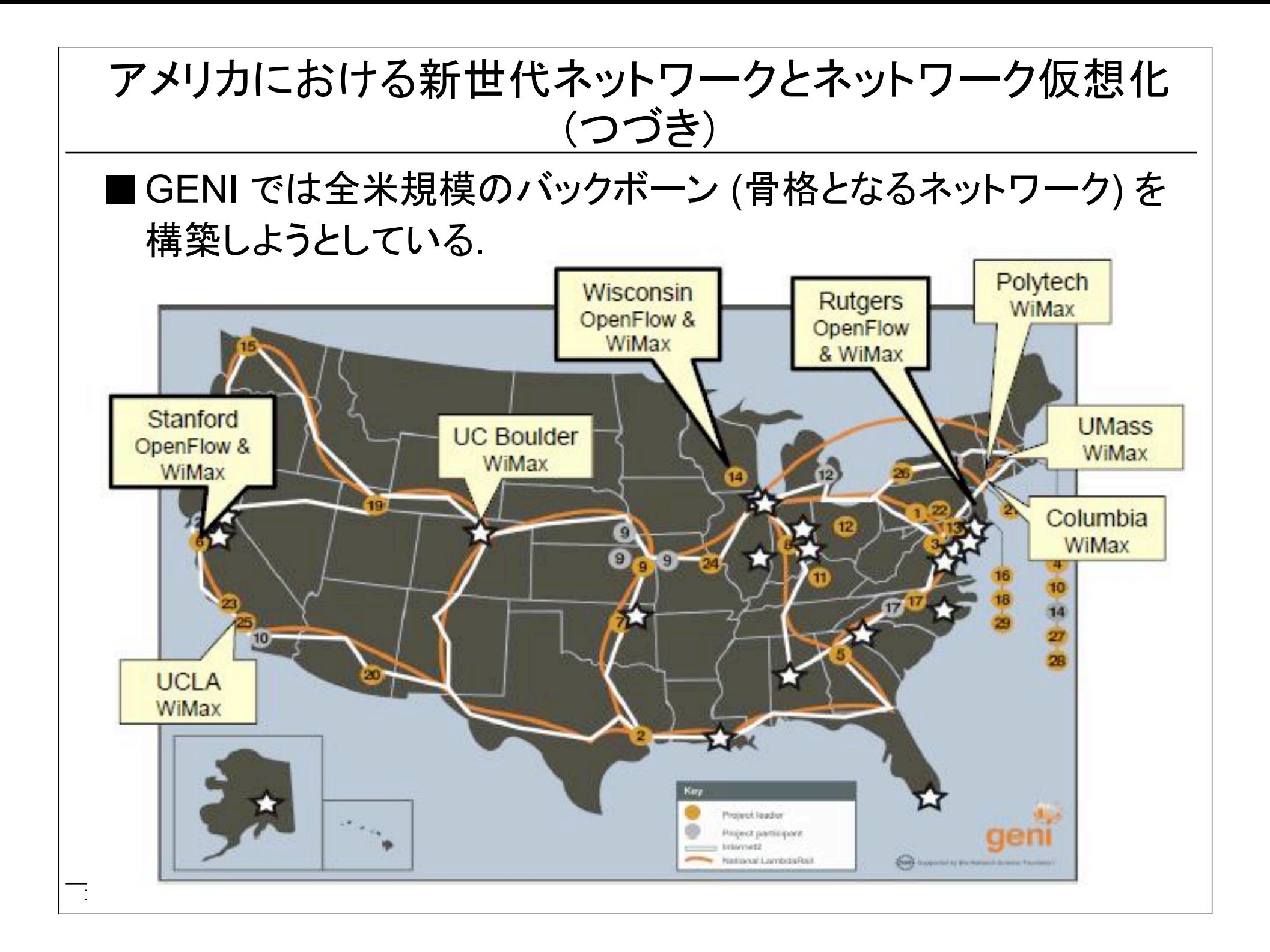

### ソフトウェア定義ネットワーク ■ソフトウェア定義ネットワーク (Software Defined Network: SDN) ◆これまでは機種依存だったスイッチやルータの制御を, 外部のコントロー ラ から一元的におこなえるようにしたネットワーク. ◆ OpenFlow が代表的な制御方式. ■ SDN の基本思想: コントローラ-データ分離 ◆コントローラがスイッチに規則を配布し, 各スイッチはそれにもとづいて 動作する. 従来䛾ネットワーク SDN 集中制<sup>徒</sup> 分散制御 分散制御 データ転送 データ転送 **HUNTER ANTIBERINA** HIIII ATHTI ATHTI -タ転送 *-* ファータ転送 コンピュータネットワーク@ 工学院大学 2012-4 ~ 9 195

ソフトウェア定義ネットワーク (つづき)

#### ■ソフトウェア定義ネットワークの利点

- ◆スイッチング,ルーティングの方法・方針 (ポリシー) などをかんたんにた めすことができる.
- ◆スイッチやルータの従来は外部から制御できなかった部分が, 制御できる ようになる.
- ◆ 従来は機種依存の方法でしか制御できなかったスイッチやルータの機能 が統一的な方法で制御できるようになる.

#### OpenFlow 概論 **OpenFlow** ■2008年に Stanford 大学で提唱され, 世界 コントローラ 中で注目されているネットワーク制御技術. ◆イーサネット上でつかわれる. ■ソフトウェア定義ネットワークを実現するた めの最有力な方法. OpenFlowプロトコルを用いて **OpenFlow** 管理下のスイッチを制御 スイッチ群 ■ OpenFlow ネットワークの ハードウェア構成 ◆ OpenFlow スイッチ ◆ OpenFlow コントローラ ■スイッチとコントローラの通信法 ◆ OpenFlow プロトコルによる. http://tech-sketch.jp/2012/04/openflow-1.htm

コンピュータネットワーク@ 工学院大学 2012-4  $\sim$  9 2012-4  $\sim$  9

197

### OpenFlow 概論 (つづき)

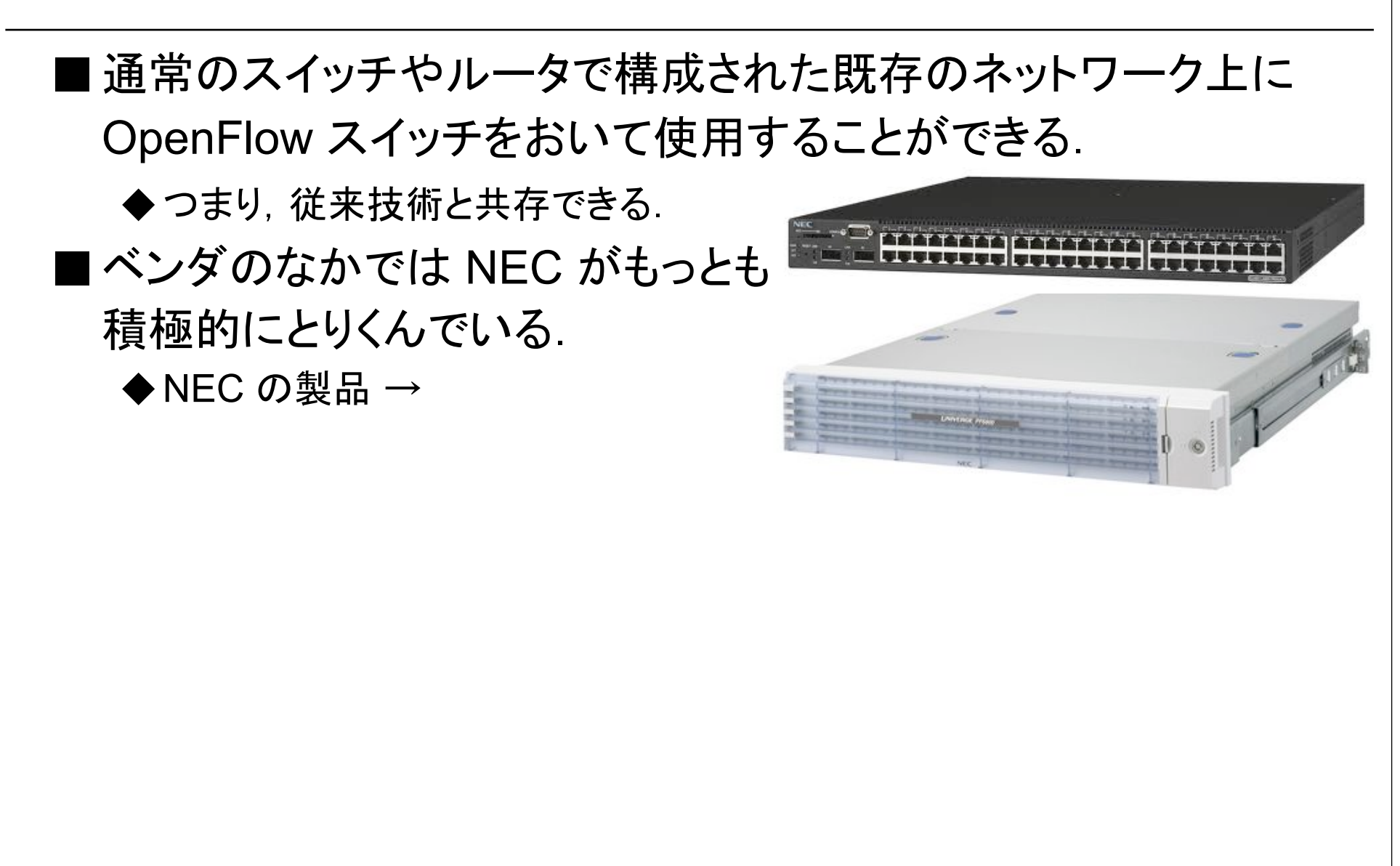

### OpenFlow のしくみ

- OpenFlow による制御は条件と動作との組 (規則) により指定さ れる.
- ■条件は処理の対象であるパケットを特定する.
	- ◆ MAC アドレス, IP アドレス, TCP/UDP ポート番号など, 物理層 (L1) から トランスポート層 (L4) まで, どの階層のデータもあつかえる.
	- **◆例: TCP ポート番号が 80 のパケット.**
- ■動作は条件に合致したパケットに対し行う動作を規定する.
	- ◆他のポートへの転送, ヘッダのかきかえ, パケットの破棄などが指定でき る.
- 規則の例: TCP ポート番号が 80 のパケットは破棄する.

### OpenFlow による制御の例

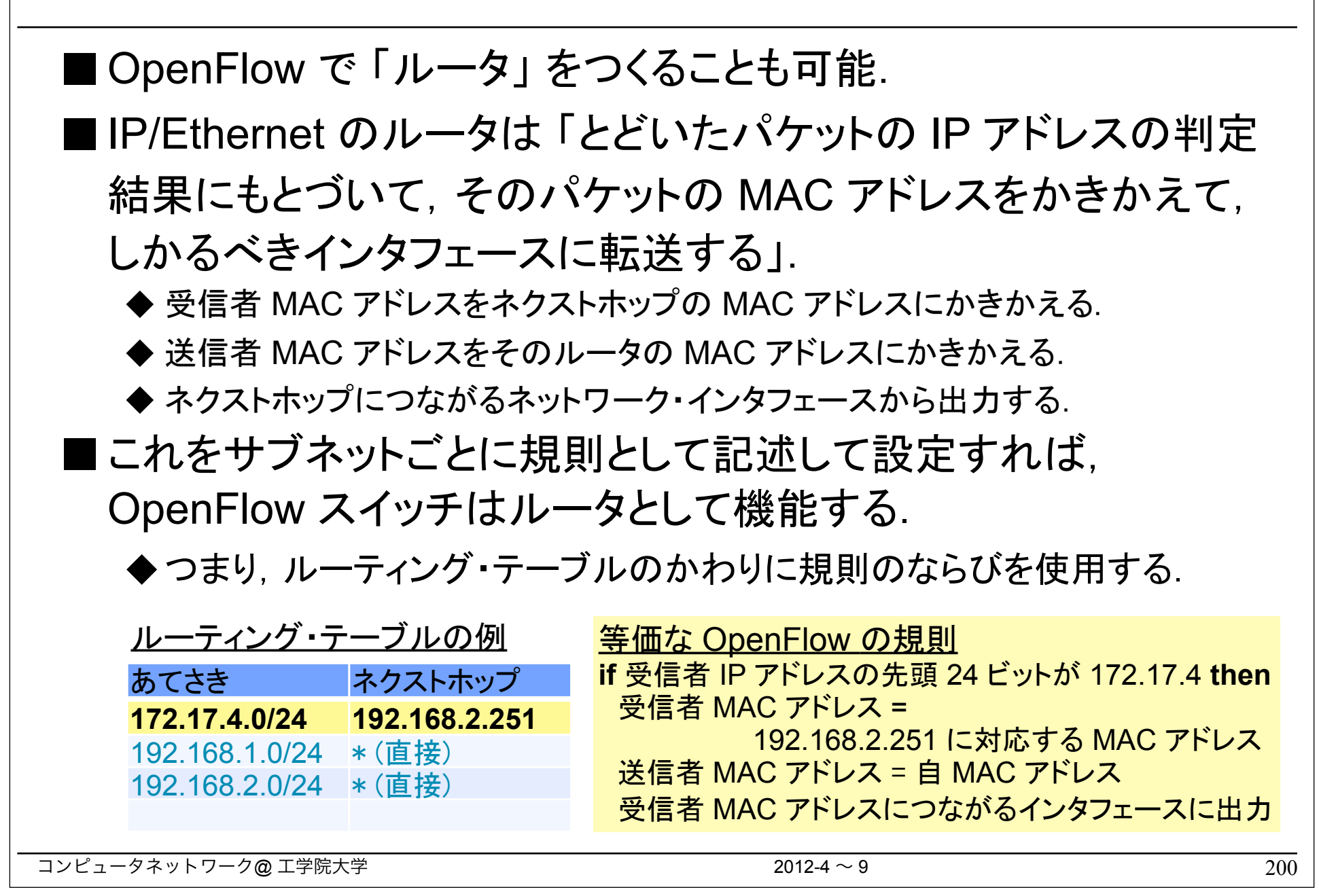

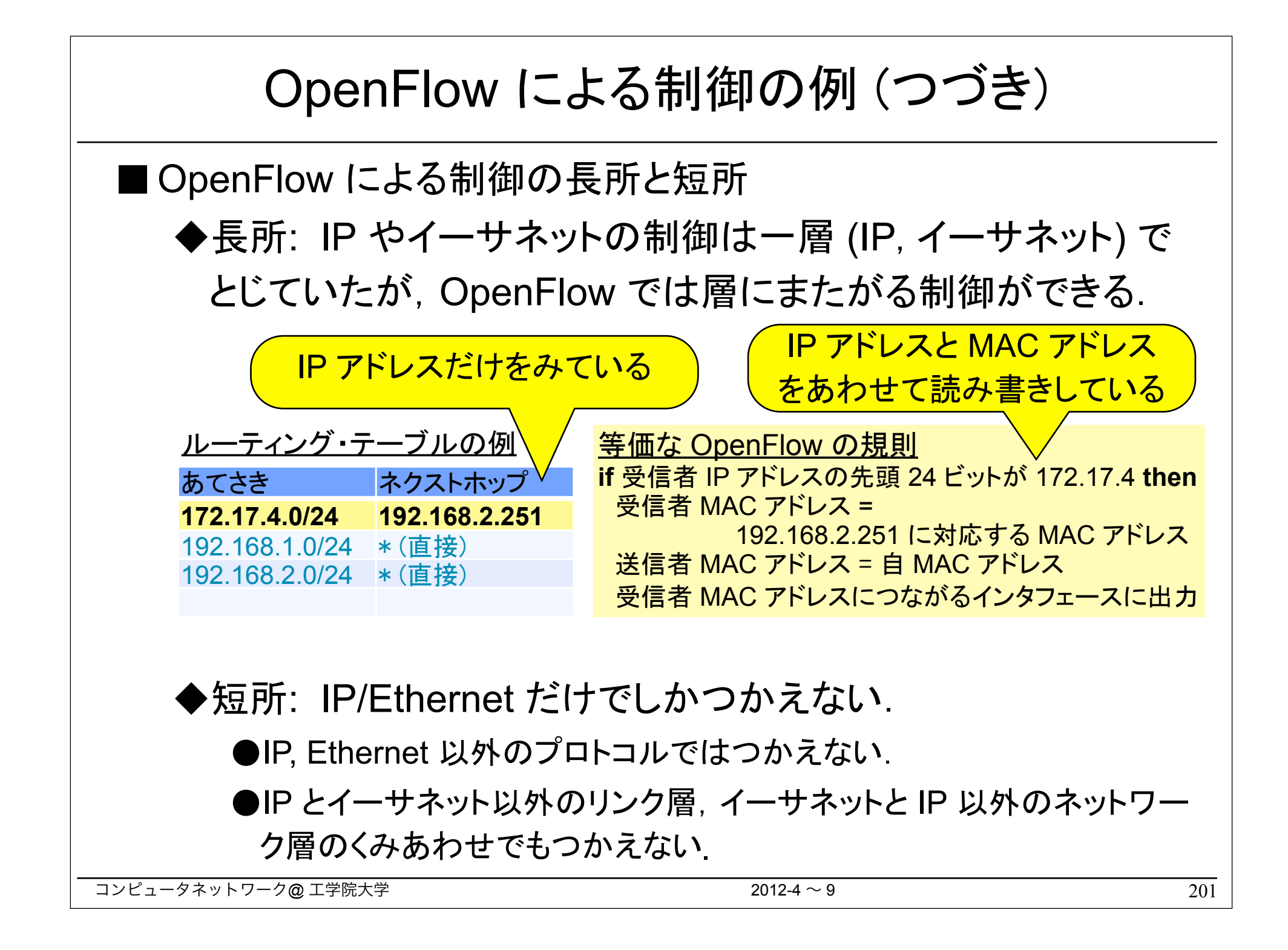

## AKARI -- 日本における新世代ネットワーク研究

■2015 年に新世代ネットワークの基礎技術を実現することをめざ して, NICT\* 中心に 2006 年からつづけられてきたプロジェクト. ■まったくあたらしいネットワークアーキテクチャを確立し, それにも とづいたネットワーク設計図を作成することを目的としている.

■クリーンスレートをめざしている -- インターネットにとらわれない.

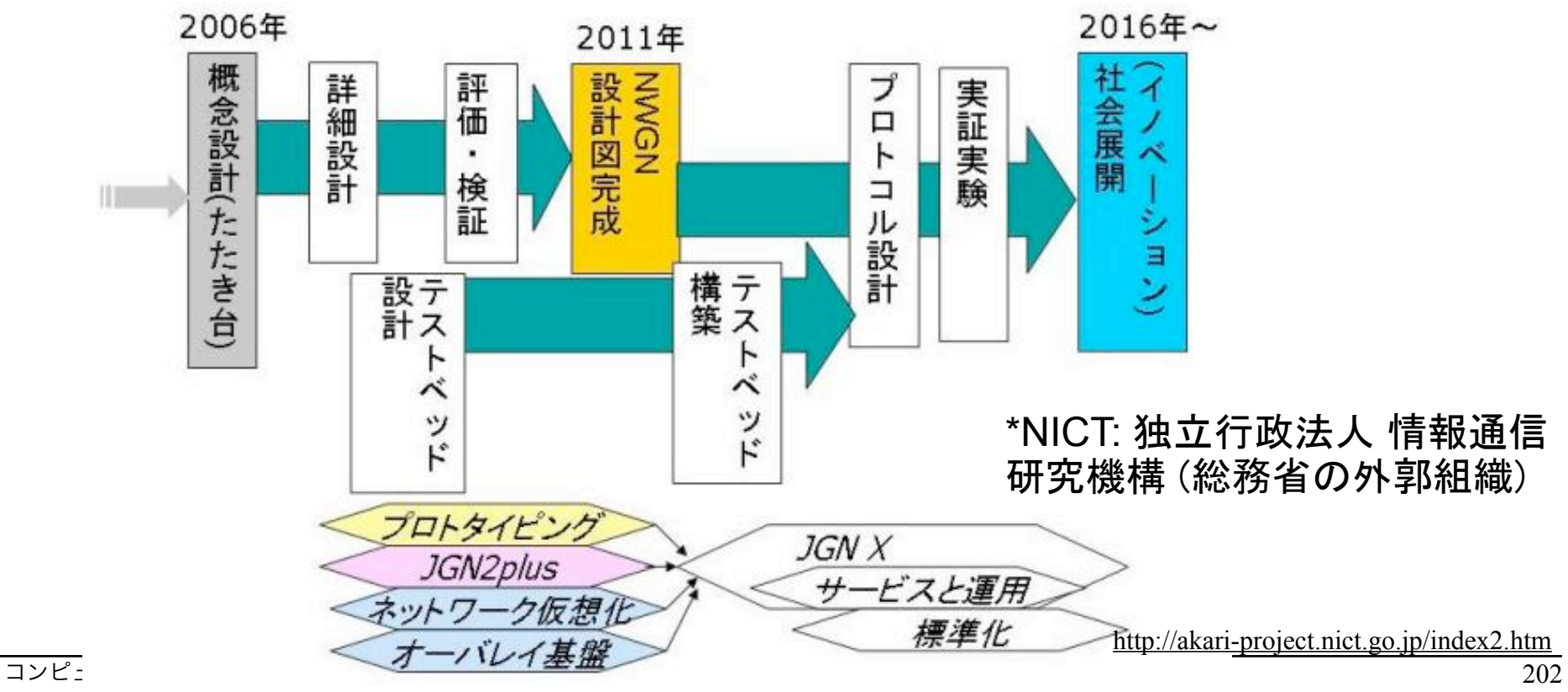

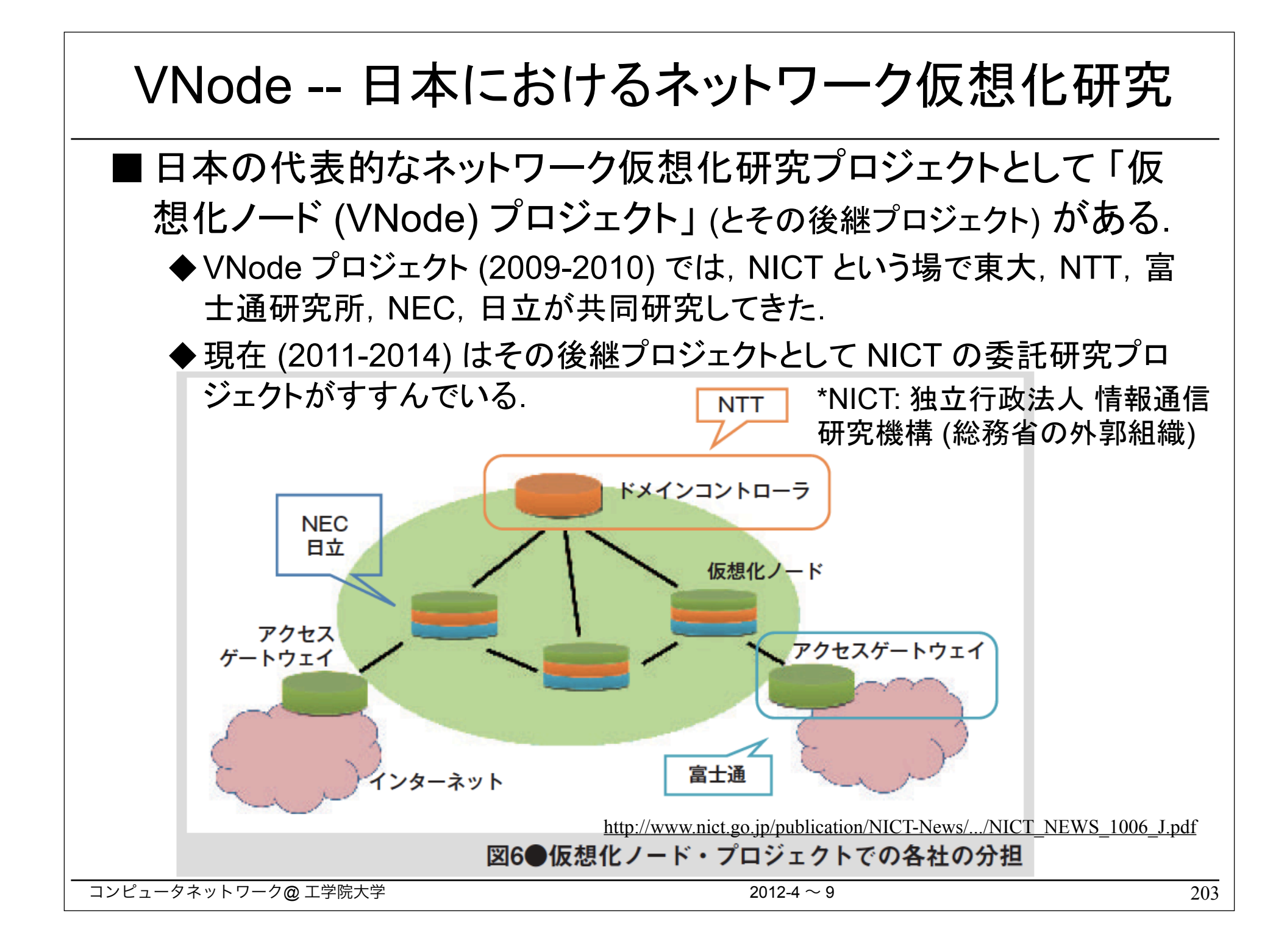

#### VNode -- 日本におけるネットワーク仮想化研究 (つづき) ■VNode プロジェクトの成果 ◆仮想化ノード (VNode) という装置によって構成される物理ネットワーク (ネットワーク仮想化基盤という) 上に仮想ネットワーク (スライスという) が 生成できるようにした. ◆JGN-X という研究ネットワーク上でこのネットワーク仮想化機能を提供し ている.統合管理システム 物理ネットワークを複数の ネットワーク基盤の統合制御 仮想ネットワークに分離 仮想ネットワーク1 仮想ネットワーク2 仮想ネットワーク3 仮想化ネットワーク基盤 アクセス制御機能 (物理ネットワーク) アクセス ゲートウェイ 高速な転送 仮想化ノード装置 インターネット 多様で柔軟な プログラマビリティ 利用者 204 コンピュータネットワーク こうしょうしゅう こうしょうしゅう こうしょうしゅう

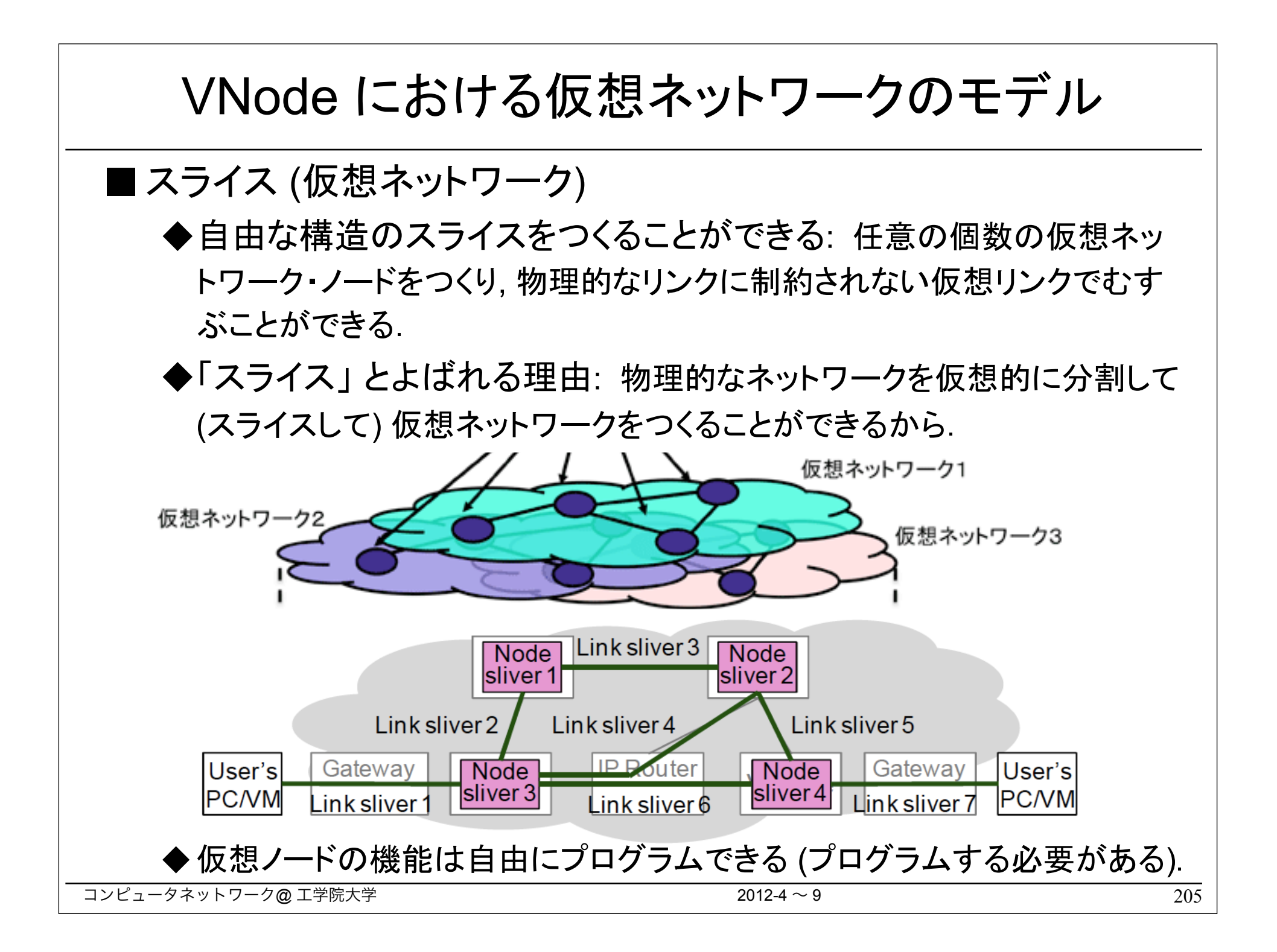

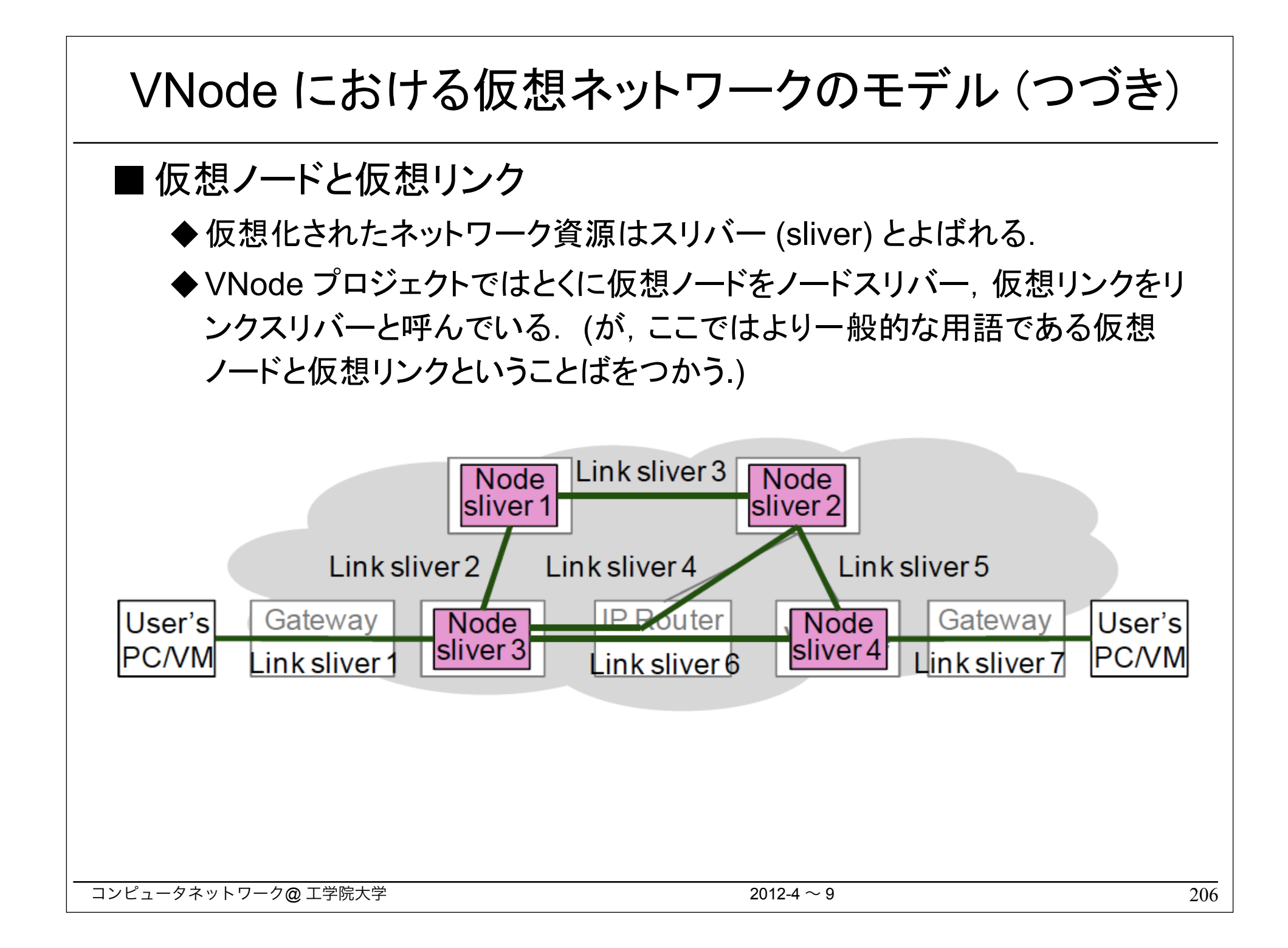

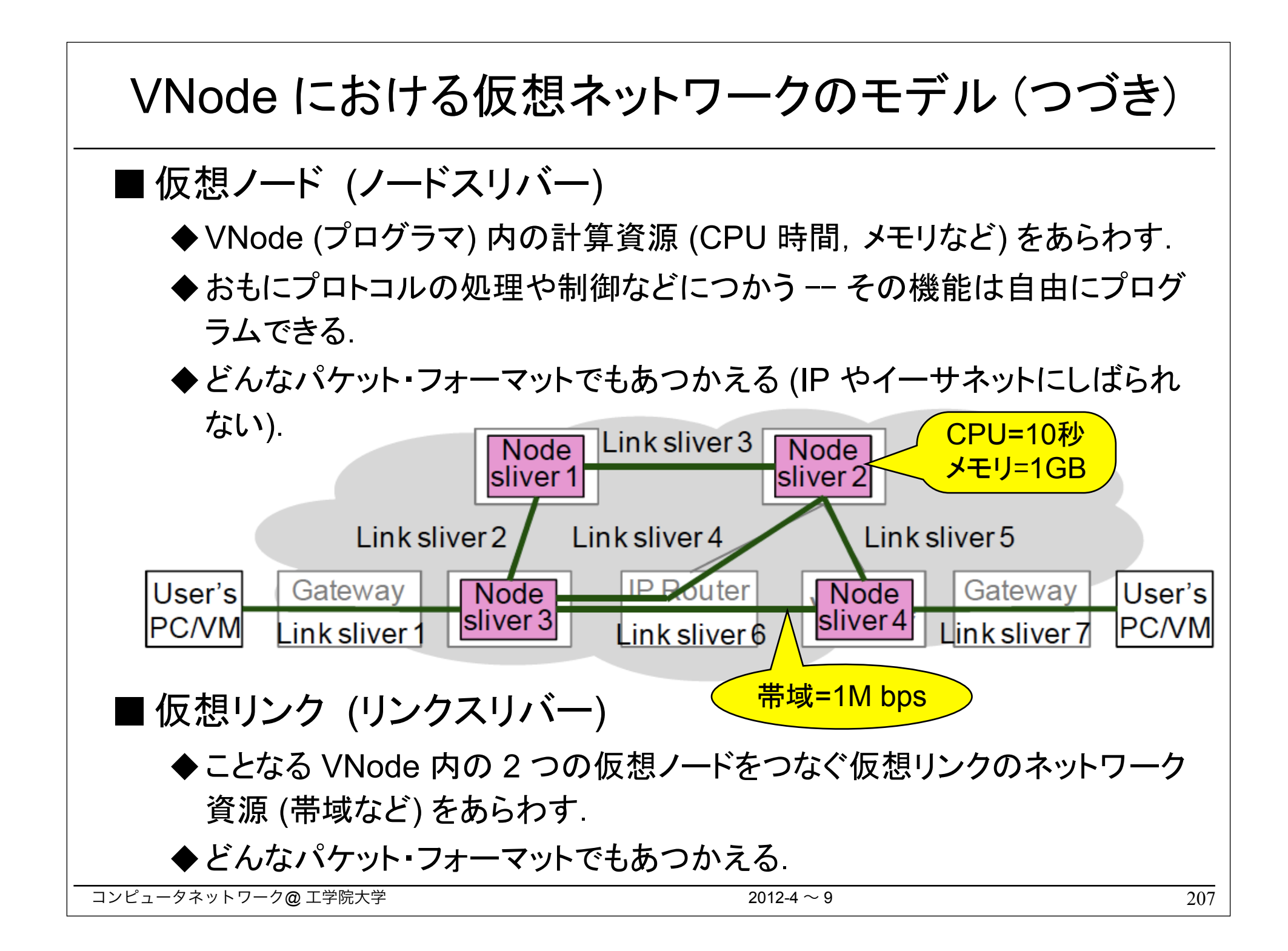

# VNode の構造: プログラマとリダイレクタ

■ プログラマ (Programmer) ◆パケットの加工や転送先の決定など の処理をおこなう (計算 / ストレージ・ リソースをもつ). ◆プログラマブルなので 「プログラマ」

■リダイレクタ (Redirector)

とよぶ.

◆パケットを他の VNode 等から受信し てプログラマにリダイレクトし,プログ ラマから䛾パケットを他䛾 VNode な どに送信する (ネットワーク・リソース をもつ).

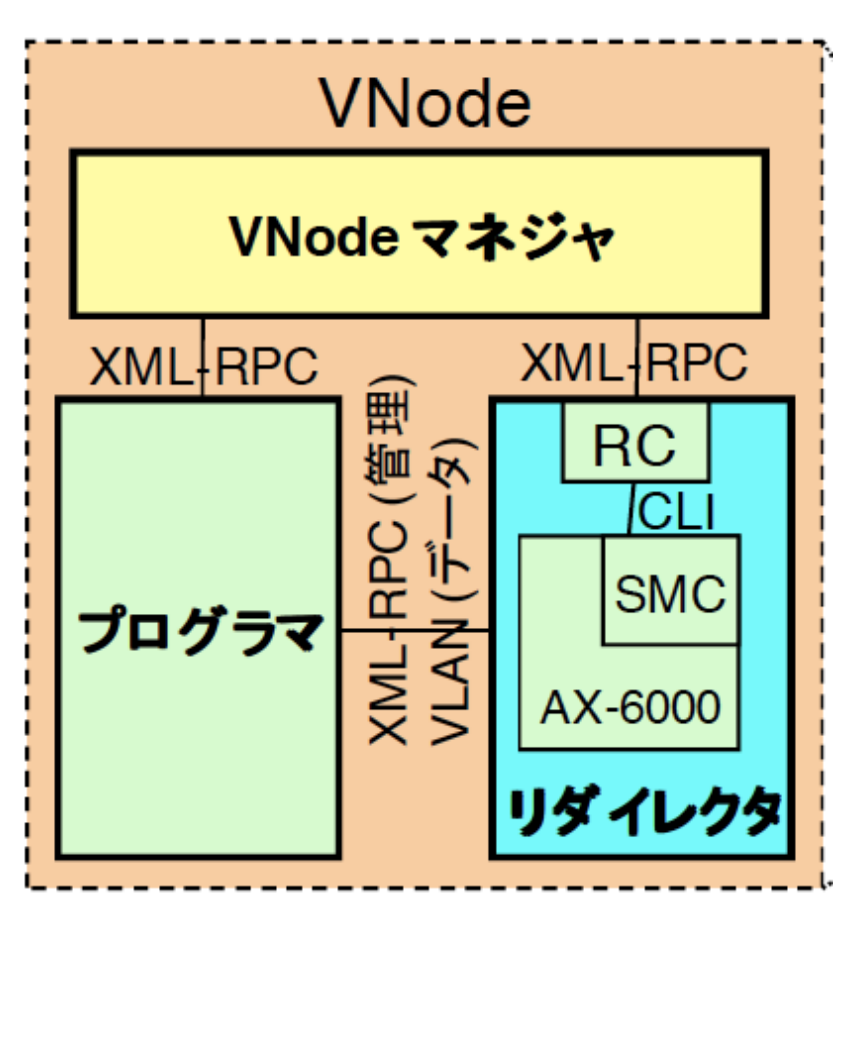

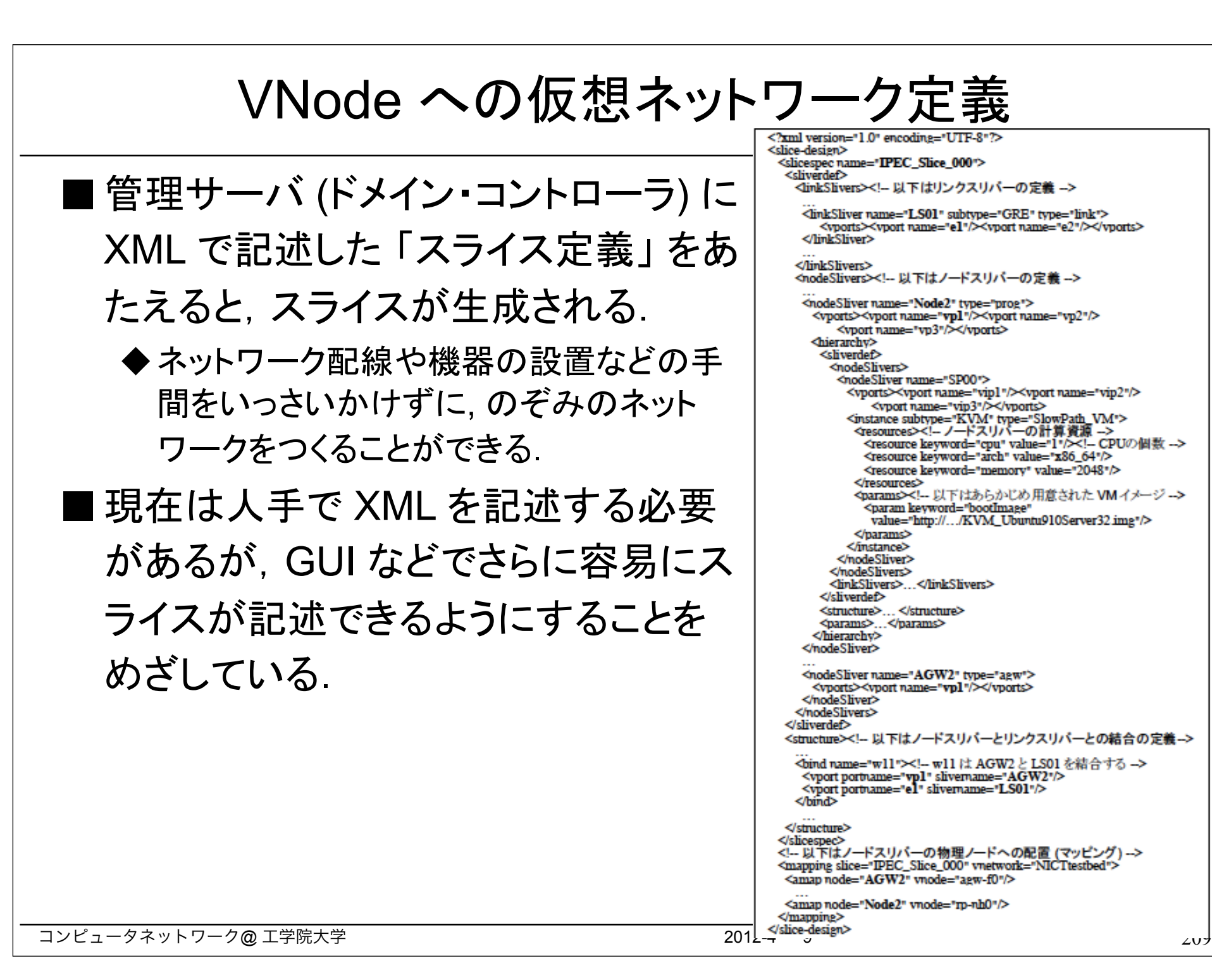

# Interop Tokyo と VNode のデモ ■ 毎年6月にひらかれる ATEROP インターネット関連の展 TOKYO | 12-15 JUNE, 2012 **Discover IT** 示会 Interop Tokyo で ~ICTの変動を見極める3日間~ 展示・デモしている. 幕張メッセ // 展示会 6月13日 (水)~15日(金) コンファレンス 6月12日 (火) ~15日(金) Interop 2010  $\sigma$ 会場のようす 210 コンピュースネットワーク<mark>@ エ</mark>ザ院大学 2012-4 ~ 9 2012-4 ~ 9

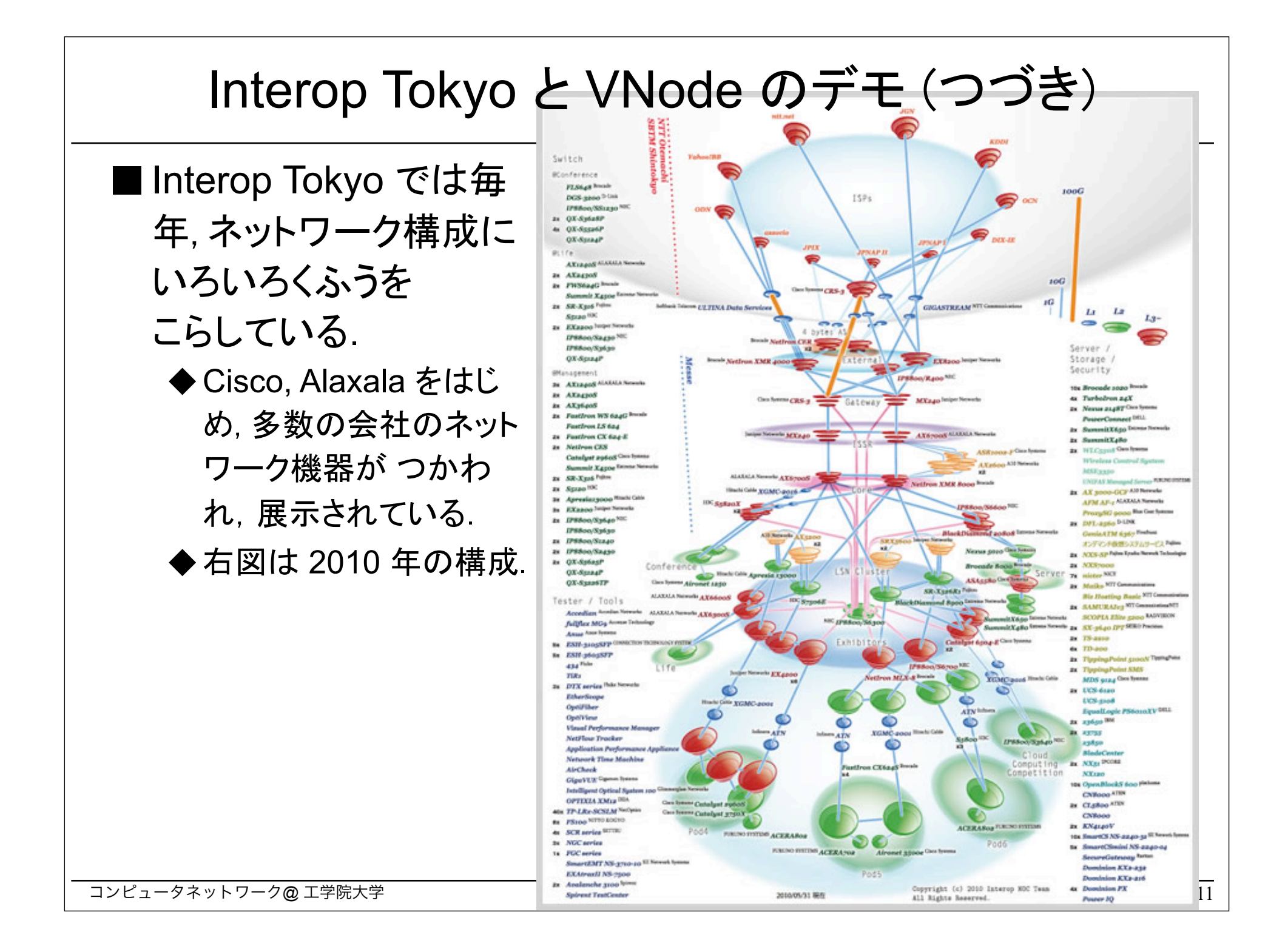

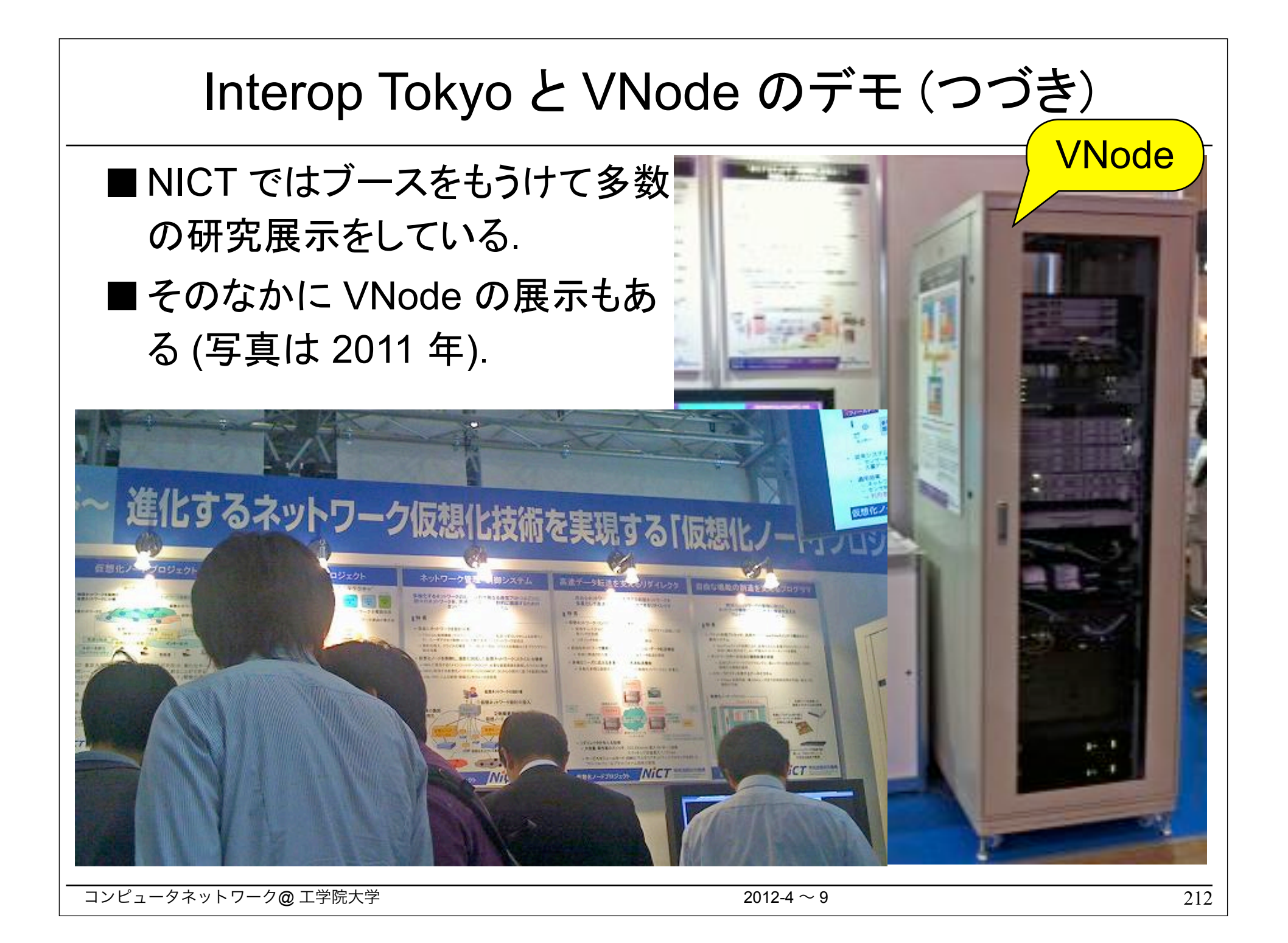

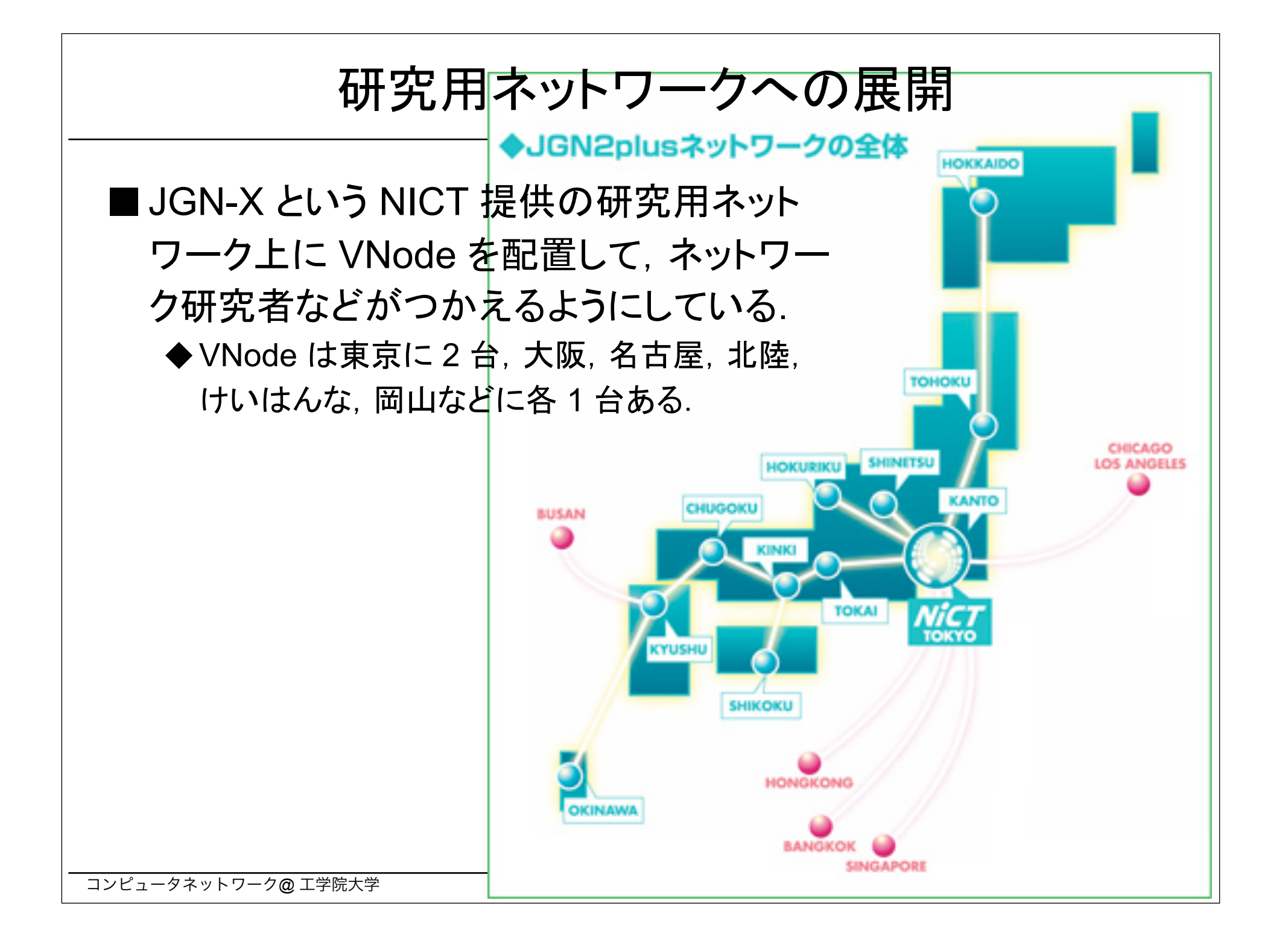

# IP にしばられないプロトコルの研究例 -- IPEC

■IPEC (IP Ether Chimera) は VNode プロジェクトのなかで金田 が開発した実験的なプロトコル.

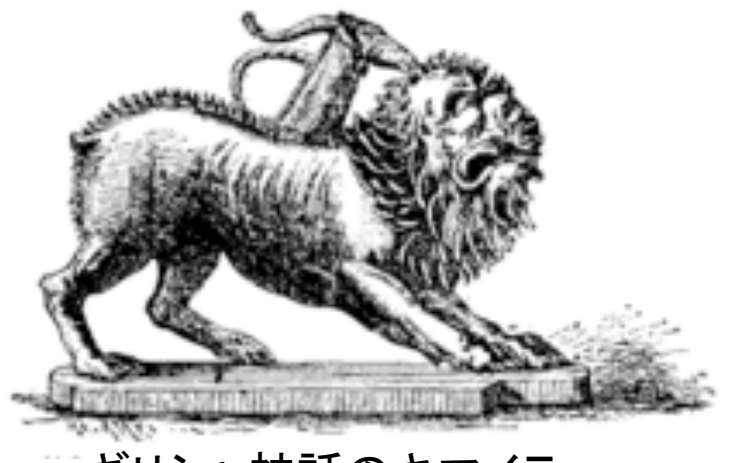

キリシャ神話のキマイラ そんちゃん インタン ころ 種のネズミのキメラ

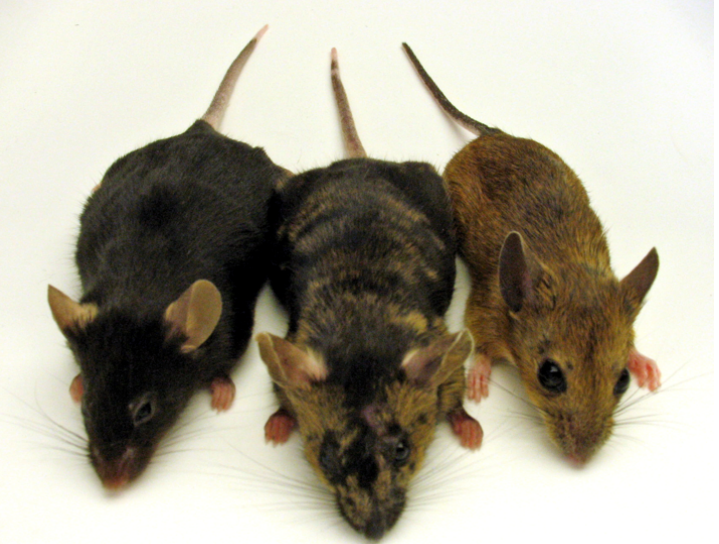

■IPEC の開発目的は, IP と Ethernet の利点をかねそなえた単 純なプロトコルをつくること.

◆ Ethernet の利点は単純さ

◆IP の利点はネットワークにループを許容すること

◆IP と Ethernet とをくみあわせる (IP/Ethernet) と, 両者のアドレスを対応 づけるために複雑になる (ARP が必要になる).

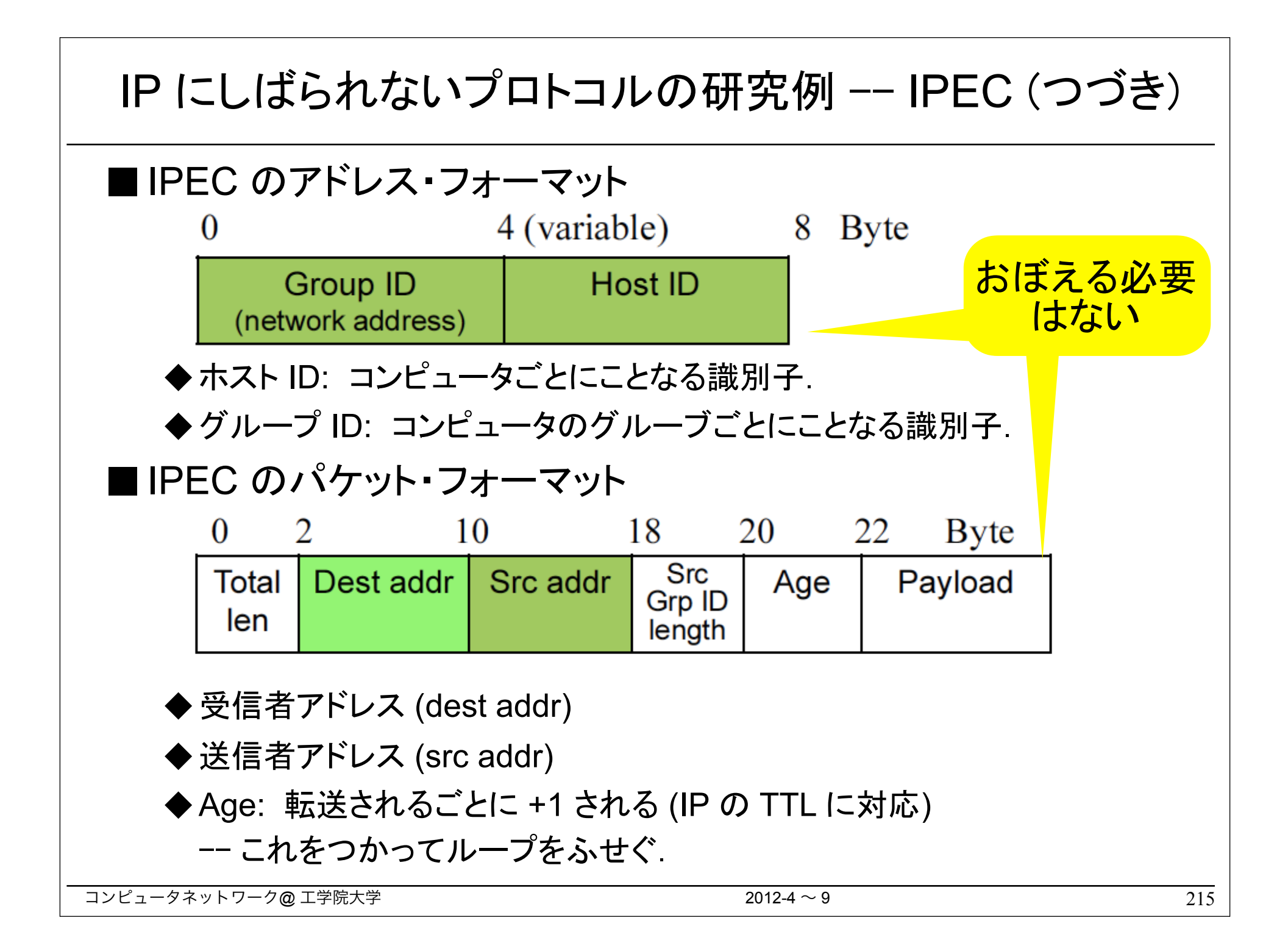

IP にし䜀られないプロトコル䛾研究例 -- IPEC (つづき)

■IPEC は IP と Ethernet の両方をおきかえる.

◆基本的にはネットワーク層 (IP のかわり) のプロトコルだが, Ethernet の 転送機能もおきかえる.

■IPEC の学習アルゴリズム

- ◆個々のアドレス (ホスト ID) を学習するのでなく, グループ ID を学習する ことで、大規模なネットワークに適用できる.
- ◆パケットの Age フィールドを利用して、おなじパケットが複数個とどいたと きは最短経路を選択する.

●それ以降は最短経路だけがつかわれる.

●ネットワークにループがあってもよい.

■IPEC の転送アルゴリズム (基本的にイーサネットとおなじ)

◆ 学習していないあいだはブロードキャスト (フラディング) する

-- パケットをコピーする.

◆学習したあとはその結果にしたがってスイッチする

-- パケットをコピーしない).

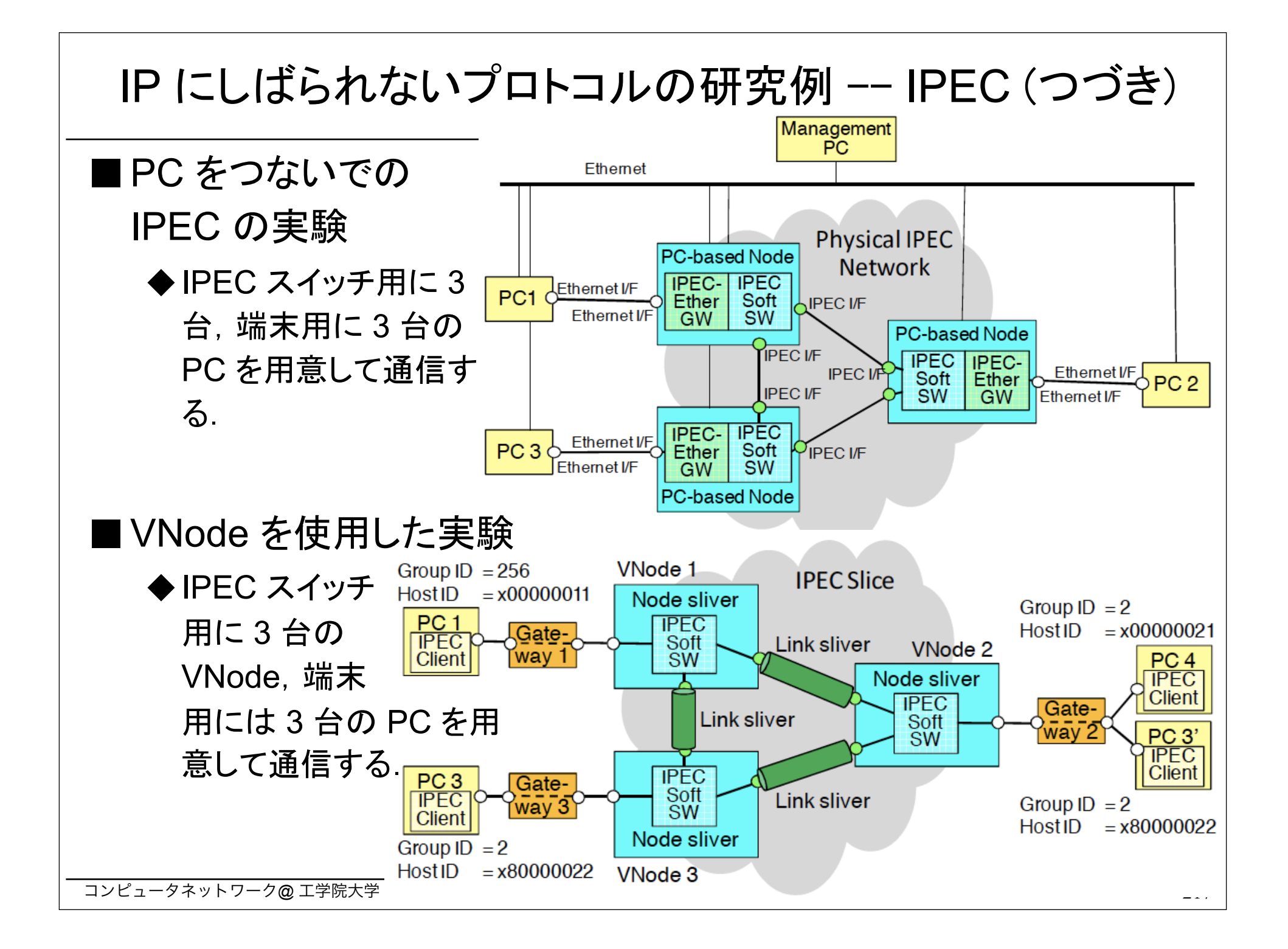

### IP にし䜀られないプロトコル䛾研究例 -- IPEC (つづき)

### ■IPEC 䛾デモ・ビデオ (GENI Engineering Conference むけ)

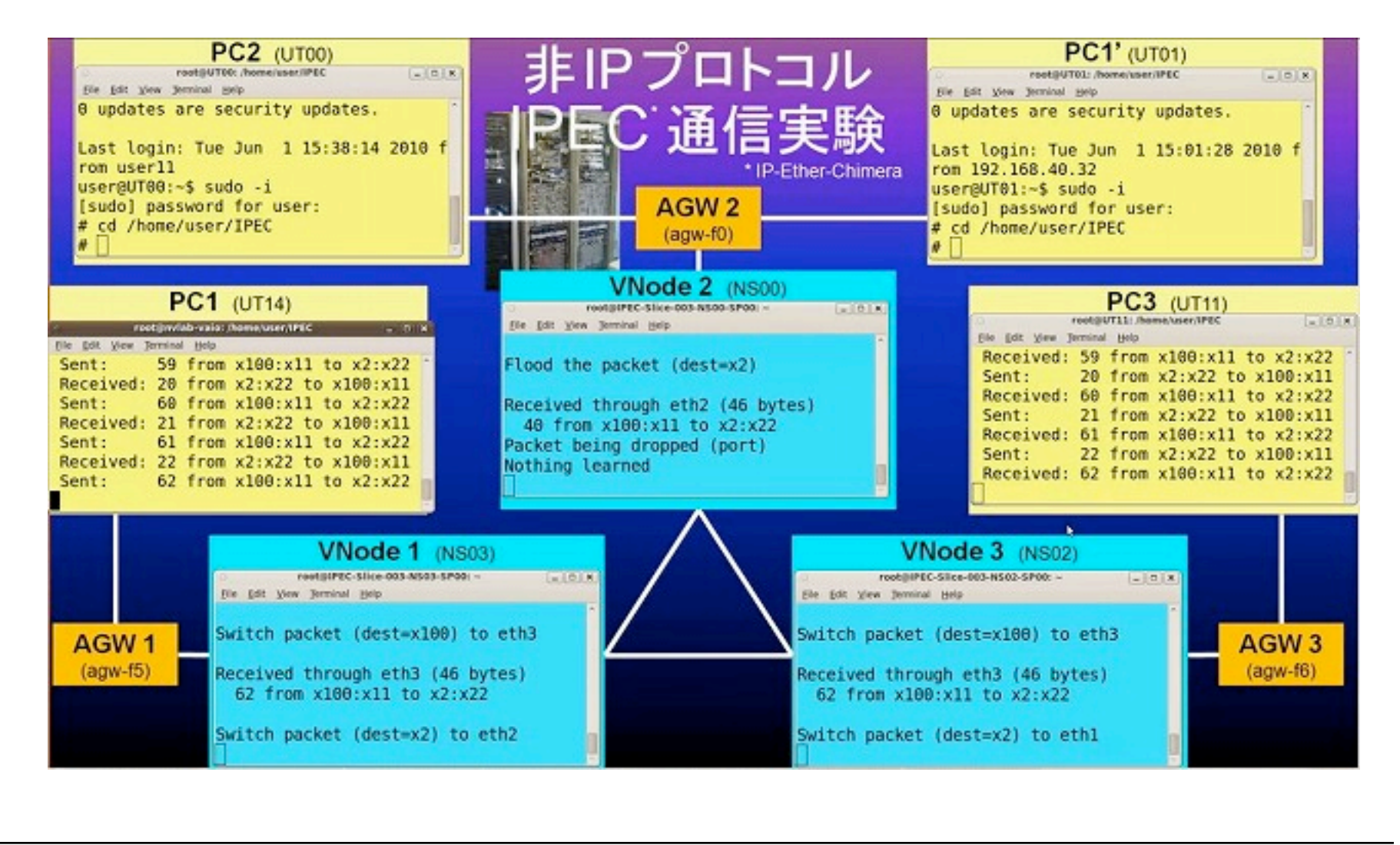

### プライベート・ネットワークとネットワーク仮想化のまとめ

- インターネットからきりはなされたプライベート・ネットワークでは セキュリティが確保しやすく,従来のプロトコルにしばられない.
	- ◆プライベート・ネットワークには物理的なものと仮想化されたもの (VPN)と がある.
- ■仮想化されたネットワークとして VLAN があリ, 企業などでつか われている.
- 仮想化にはつぎのような種類がある.
	- ◆ 質の仮想化と量の仮想化, 分割型仮想化と融合型仮想化.
	- ◆コンピュータの仮想化とネットワークの仮想化.
- ■ネットワーク仮想化の研究によって, プログラマブルで自由なプ ロトコルがつかえる仮想ネットワークが開発されつつある.
	- ◆仮想ネットワークにおいては, プライベート・ネットワークの利点をいかして IP やイーサネットとはことなる新プロトコルの実験が自由にできる.
	- ◆世界各地で新世代ネットワークの研究開発, とくにネットワーク仮想化の 研究や実験がおこなわれている. (アメリカで GENI というプロジェクト, 日 本で AKARI や仮想化ノード (VNode) 開発・利用プロジェクトなど).